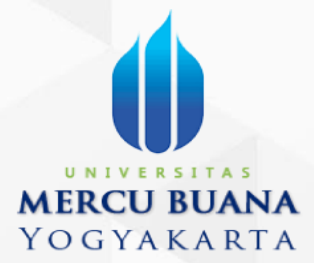

# PANDUAN PENGGUNAAN APLIKASI SIMPELMAS UMBY - ROLE DEKAN

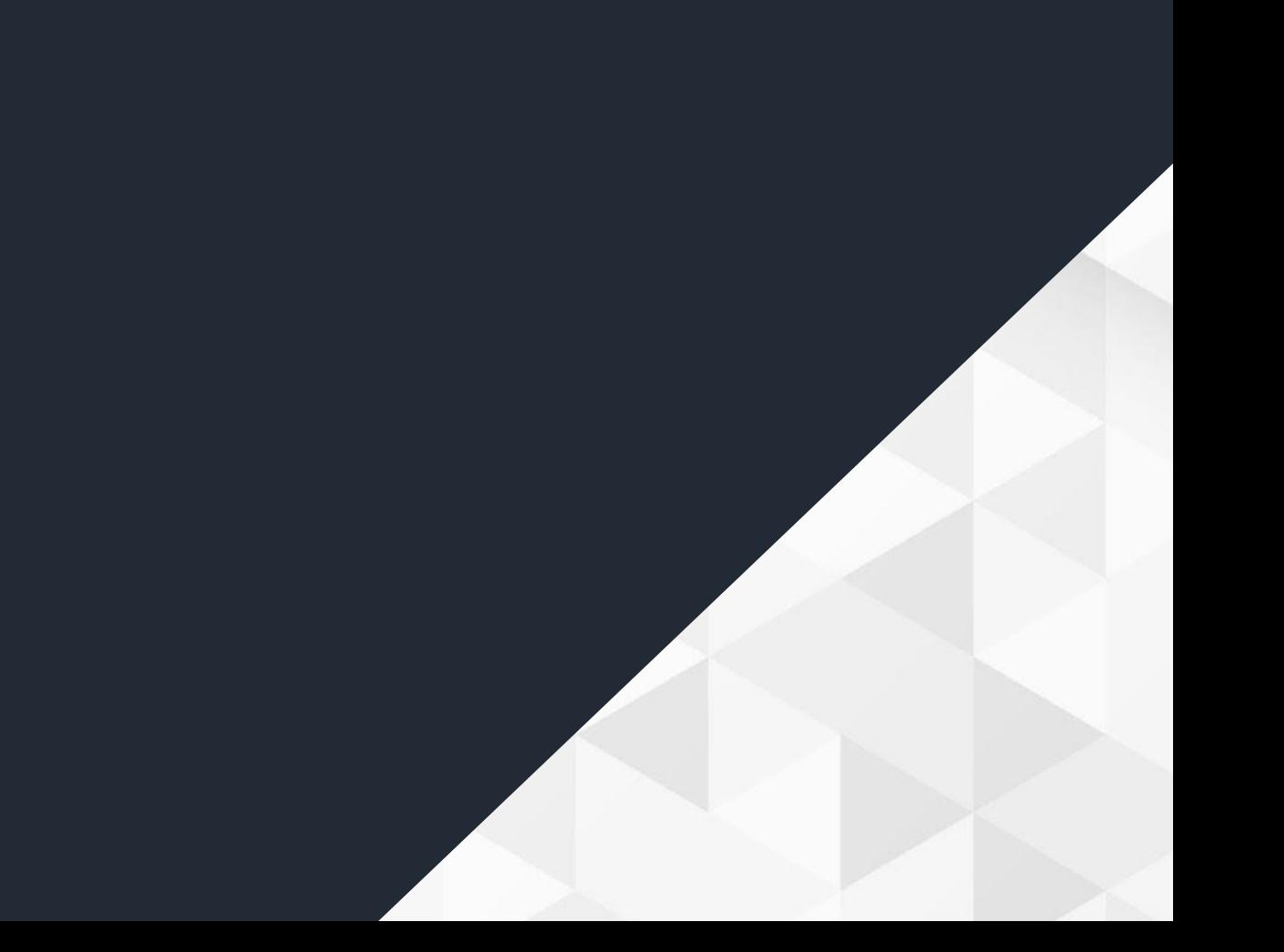

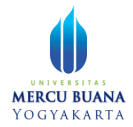

# **DAFTAR ISI**

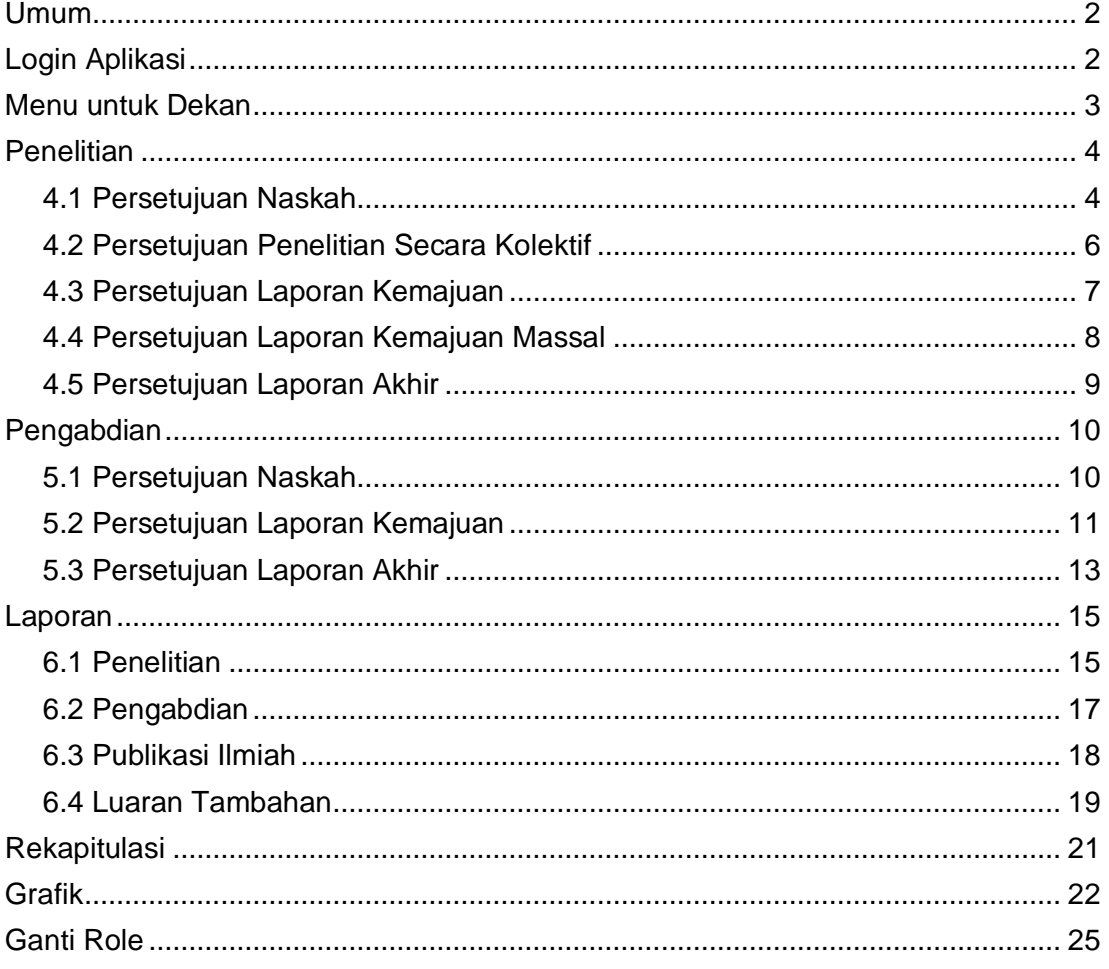

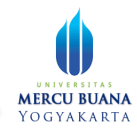

## <span id="page-2-0"></span>Umum

Aplikasi dapat digunakan melalui peramban (browser) seperti Mozilla Firefox atau Google Chrome dari berbagai perangkat baik laptop/pc, tablet, ataupun smartphone. Namun untuk kenyamanan dan kelancaran penggunaan, sangat disarankan menggunakan peramban Google Chrome terbaru (versi 97.x) pada laptop atau PC.

## <span id="page-2-1"></span>Login Aplikasi

Untuk login aplikasi, silahkan buka browser dan masukkan alamat https://simpelmas.mercubuana-yogya.ac.id/

Masukkan NIS dan password.

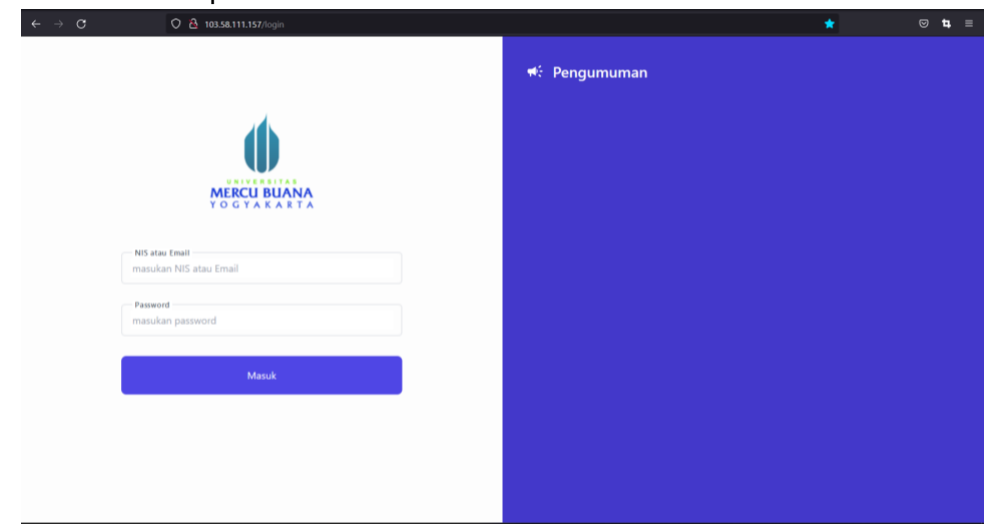

Halaman login

Jika NIS dan password benar, maka aplikasi akan menampilkan halaman pilihan role.

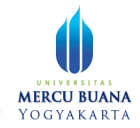

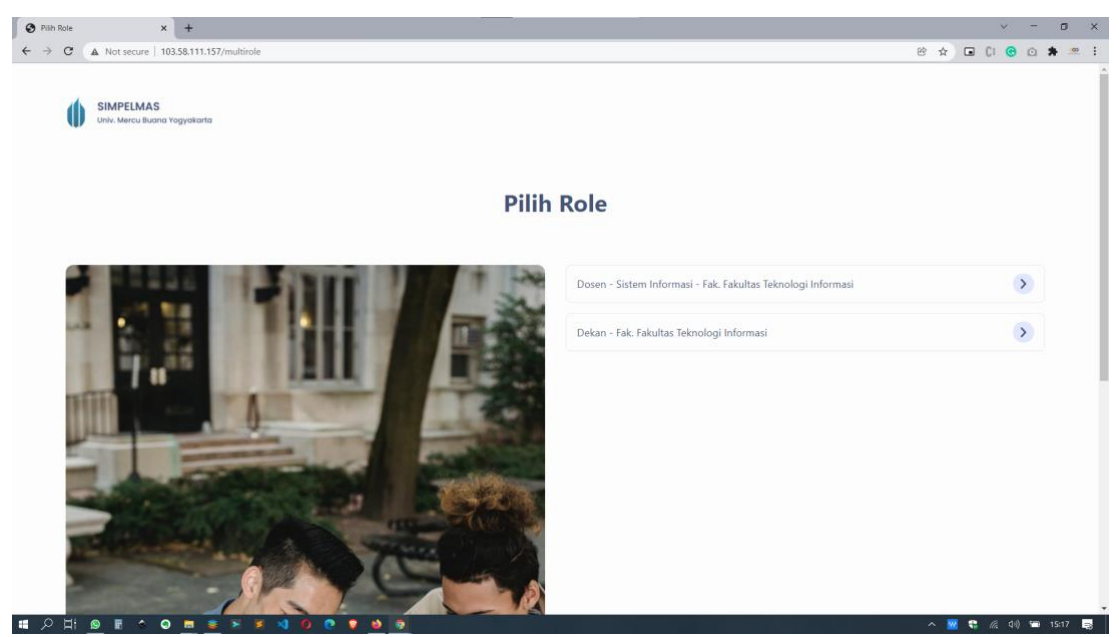

Halaman pilih role

Sistem akan mengarahkan pengguna ke halaman, menu, dan hak akses sesuai role yang dipilih

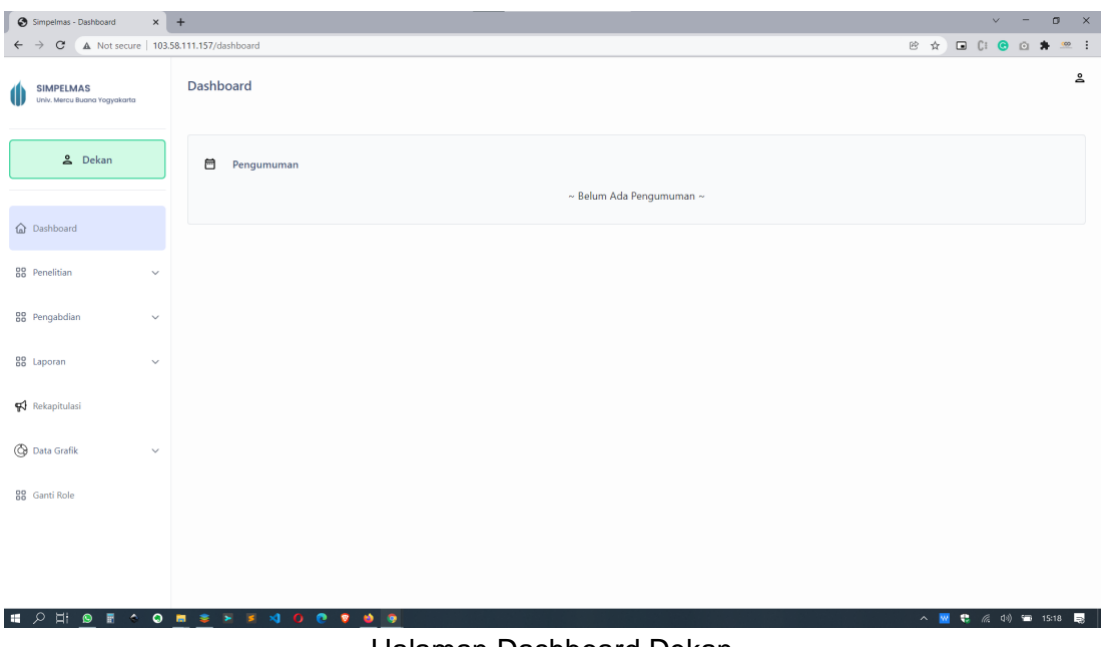

Halaman Dashboard Dekan

## <span id="page-3-0"></span>Menu untuk Dekan

Terdapat beberapa menu utama dan sub menu pada role dekan ini, antara lain:

● **Penelitian**, memiliki submenu:

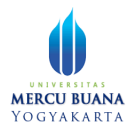

- Persetujuan naskah
- Persetujuan laporan kemajuan
- Persetujuan laporan akhir
- **Pengabdian**, memiliki submenu:
	- Persetujuan Naskah
	- Persetujuan Laporan Kemajuan
	- Persetujuan Laporan Akhir
- **Laporan**, memiliki submenu:
	- Penelitian
	- Pengabdian
	- Publikasi Ilmiah
	- Luaran Tambahan
- **Rekapitulasi**
- **Data Grafik**, memiliki submenu:
	- Penelitian
	- Pengabdian
	- Publikasi ilmiah
	- Luaran Tambahan
- **Ganti Role**, untuk berganti role tanpa perlu melakukan logout terlebih dahulu

## <span id="page-4-0"></span>**Penelitian**

### <span id="page-4-1"></span>4.1 Persetujuan Naskah

| Simpelmas - Penelitian                           | $x +$                                                                              |                                                                                            |                             | $\mathbf{x}$<br>$\sigma$<br>$\checkmark$ |
|--------------------------------------------------|------------------------------------------------------------------------------------|--------------------------------------------------------------------------------------------|-----------------------------|------------------------------------------|
| C<br>$\leftarrow$                                | A Not secure   103.58.111.157/penelitian/proposal/persetujuan_naskah               |                                                                                            | @ ☆                         | G C G G *<br>$\infty$ :                  |
| <b>SIMPELMAS</b><br>Univ. Mercu Buana Yogyakarta | Penelitian                                                                         |                                                                                            |                             | $\stackrel{\mathtt{o}}{=}$               |
| & Dekan                                          | Persetujuan Naskah<br>Ħ<br>Penelitian<br>$\rightarrow$<br>۰,                       |                                                                                            |                             |                                          |
|                                                  | Q Cari<br>& Persetujuan                                                            |                                                                                            |                             |                                          |
| @ Dashboard                                      | $\Box$<br>AKSI<br><b>ID PROPOSAL</b><br>11                                         | <b>JUDUL PROPOSAL</b><br>$+1$                                                              | <b>STATUS PROPOSAL</b><br>m | <b>TANGGAL SUBMIT</b><br>$\sim$          |
| 88 Penelitian<br>Persetujuan Naskah              | $\Box$<br>a892<br>n                                                                | Proposal Penelitian Keterkaitan Spesifikasi<br>GPU dengan Skill Gaming                     | Menunggu Persetujuan Dekan  | 24 January 2022                          |
| Persetujuan Laporan<br>Kemajuan                  | eef9<br>$\blacksquare$                                                             | Implementasi Teknologi Data Warehouse<br>Data Mining Untuk Monografi Kelurahan<br>dan Desa | Disetujui P3MK              | 17 January 2022                          |
| Persetujuan Laporan Akhir                        | $\blacksquare$<br>63e7                                                             | Rapat Kerja Dana Alokasi Khusus Fisik                                                      | Menunggu Proses Review      | 13 January 2022                          |
| 88 Pengabdian                                    | $\checkmark$                                                                       | Infrastruktur PUPR 2020                                                                    |                             |                                          |
| 88 Laporan                                       | Showing 1 to 3 of 3 entries<br>$\checkmark$                                        |                                                                                            |                             | Previous<br>Next                         |
| Rekapitulasi                                     |                                                                                    |                                                                                            |                             |                                          |
| <b>C</b> Data Grafik                             | $\checkmark$                                                                       |                                                                                            |                             |                                          |
| <b>RR</b> Ganti Role                             |                                                                                    |                                                                                            |                             |                                          |
| $\blacksquare$<br>$\Box$<br>٠<br>இ               | $\bullet$<br>0.8<br>$\bullet$ $\bullet$<br>$\mathbf{A}$<br>高<br>星<br>畫<br>$\Omega$ |                                                                                            |                             | △ ■ ● 后 (4) ■ 15:01<br>最                 |

Halaman Proposal

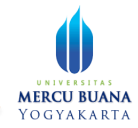

Pada halaman ini ditampilkan daftar proposal yang sudah disubmit oleh dosen dan menunggu persetujuan Dekan.

Untuk melihat detail proposal penilian, klik tombol **2**. Aplikasi akan menampilkan detail informasi proposal seperti berikut:

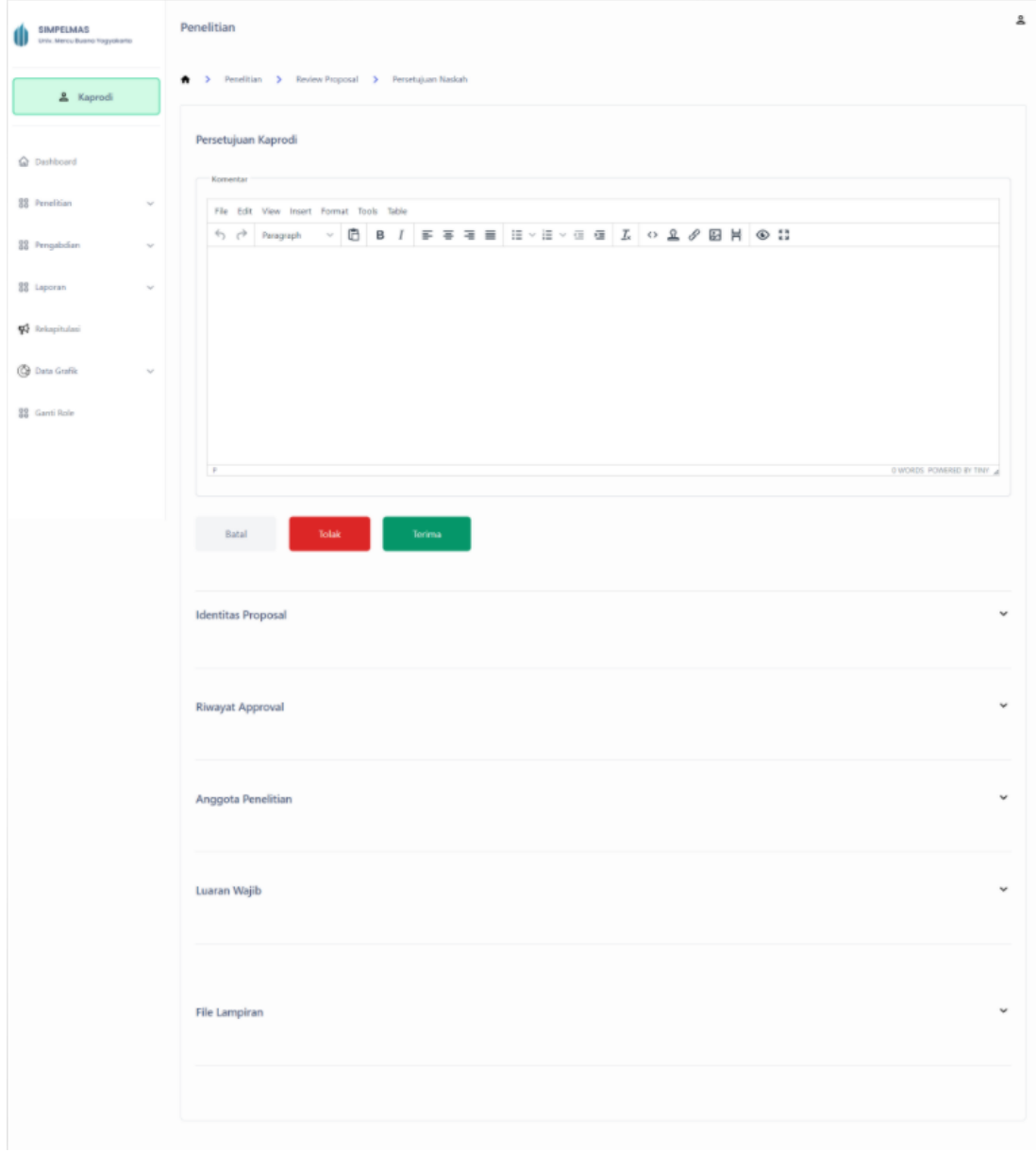

#### Halaman detail informasi proposal

Pada halaman ini, dekan dapat melihat informasi identitas proposal, dari mulai Skema, judul, status, tanggal submit hingga usulan. Dana. Untuk melihat lebih detail informasi per bagian, silahkan klik tombol <sup>v</sup>. Aplikasi akan menampilkan detail informasi.

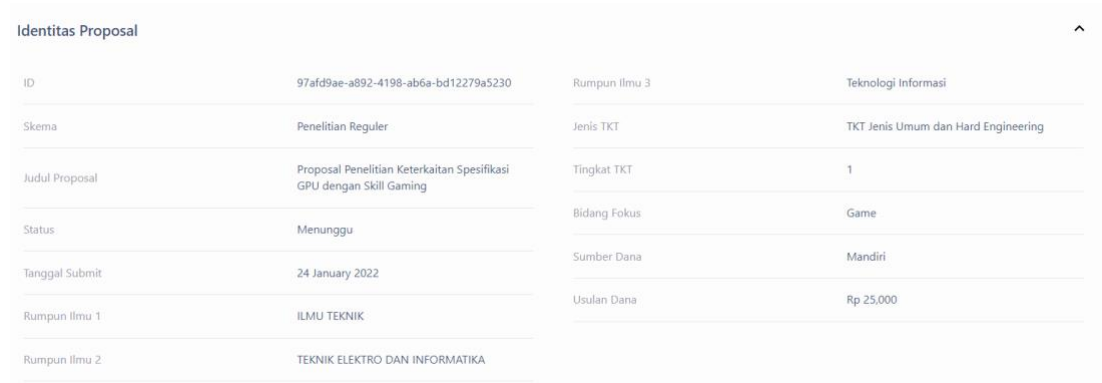

#### Halaman detail informasi identitas proposal

Bagian-bagian informasi proposal tersebut antara lain:

- Identitas Proposal
- Riwayat Proposal
- Anggota Penelitian
- Luaran Wajib
- File Lampiran

Pada file lampiran, Kaprodi dapat mendownload file lampiran (misal RAB) melalui tombol **E** Download

Keterangan tombol:

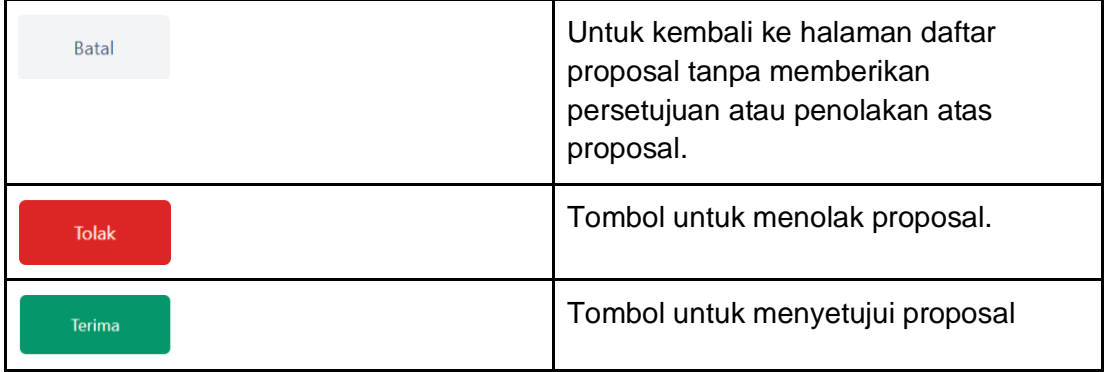

Apabila proposal telah di tolak atau diterima, maka kaprodi tidak bisa mengubah persetujuan atas proposal tersebut.

### <span id="page-6-0"></span>4.2 Persetujuan Penelitian Secara Kolektif

Dekan dapat memberikan persetujuan proposal secara kolektif (massal). Hal ini dapat dilakukan dengan cara berikut:

1. Pilih proposal yang akan di setujui melalui check box.

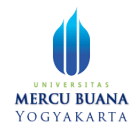

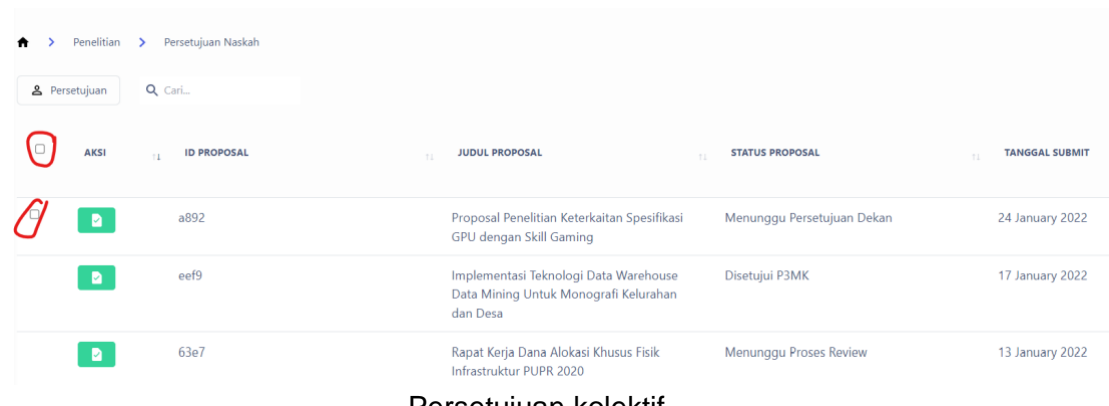

#### Persetujuan kolektif

Tombol checkbox paling atas, apabila diaktifkan akan secara otomatis mencentang semua checkbox yang ada di bawahnya.

2. Klik tombol  $\left[\begin{array}{cc} \bullet & \text{Person} \end{array} \right]$  yang berada pada sebelah kiri atas tabel.

Proposal yang telah disetujui dekan akan masuk pada reviewer.

### <span id="page-7-0"></span>4.3 Persetujuan Laporan Kemajuan

Pada role dekan, untuk melihat laporan kemajuan, silahkan klik menu Penelitian, pada sub menu Persetujuan Laporan Kemajuan

| $x +$<br>Simpelmas - Penelitian           |                                                                                   |                                                                                            |                            | □<br>$\infty$                |
|-------------------------------------------|-----------------------------------------------------------------------------------|--------------------------------------------------------------------------------------------|----------------------------|------------------------------|
| $\mathcal{C}$<br>$\leftarrow$             | A Not secure   103.58.111.157/penelitian/persetujuan_laporan_kemajuan             |                                                                                            | 8 ☆                        | G C 6 6 *<br>$\frac{1}{2}$ = |
| SIMPELMAS<br>Univ. Mercu Buana Yogyakarta | Penelitian                                                                        |                                                                                            |                            | å                            |
| 2 Dekan                                   | Persetujuan Laporan Kemajuan<br>٠<br>Penelitian<br>$\rightarrow$<br>$\rightarrow$ |                                                                                            |                            |                              |
|                                           | Q Cari.<br>& Persetujuan                                                          |                                                                                            |                            |                              |
| Ca Dashboard                              | o<br>AKSI<br><b>ID PENELITIAN</b>                                                 | <b>JUDUL PENELITIAN</b><br>$\mathcal{L}$<br>œ                                              | <b>STATUS LAPORAN</b>      | <b>TANGGAL SUBMIT</b><br>m.  |
| 88 Penelitian<br>Persetujuan Naskah       | $\mathbb{D}$<br>$\Box$<br>b45f<br>$\blacksquare$                                  | Keterkaitan berita NFT dengan minat studi<br>Sistem Informasi                              | Menunggu Persetujuan Dekan | 26 January 2022              |
| Persetujuan Laporan<br>Kemajuan           | $\Box$<br>7492<br>$\blacksquare$                                                  | Test Proposal 1                                                                            | Menunggu Persetujuan Dekan | 25 January 2022              |
| Persetujuan Laporan Akhir                 | eef9<br>D                                                                         | Implementasi Teknologi Data Warehouse<br>Data Mining Untuk Monografi Kelurahan<br>dan Desa | Disetujui                  | 17 January 2022              |
| 88 Pengabdian<br>$\vee$                   | $+1$                                                                              |                                                                                            |                            |                              |
| 88 Laporan<br>$\mathcal{L}$               | Showing 1 to 3 of 3 entries                                                       |                                                                                            |                            | Next<br>Previous             |
| Rekapitulasi                              |                                                                                   |                                                                                            |                            |                              |
| <b>B</b> Data Grafik<br>$\sim$            |                                                                                   |                                                                                            |                            |                              |
| <b>RR</b> Ganti Role                      |                                                                                   |                                                                                            |                            | ٠                            |

Halaman Laporan Kemajuan - List

Dekan bisa memberikan persetujuan massal / kolektif beberapa laporan kemajuan sekaligus, atau bisa juga secara individual per laporan.

Untuk memberikan persetujuan laporan kemajuan secara individual per proposal, klik tombol **P** pada laporan kemajuan terkait.

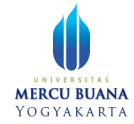

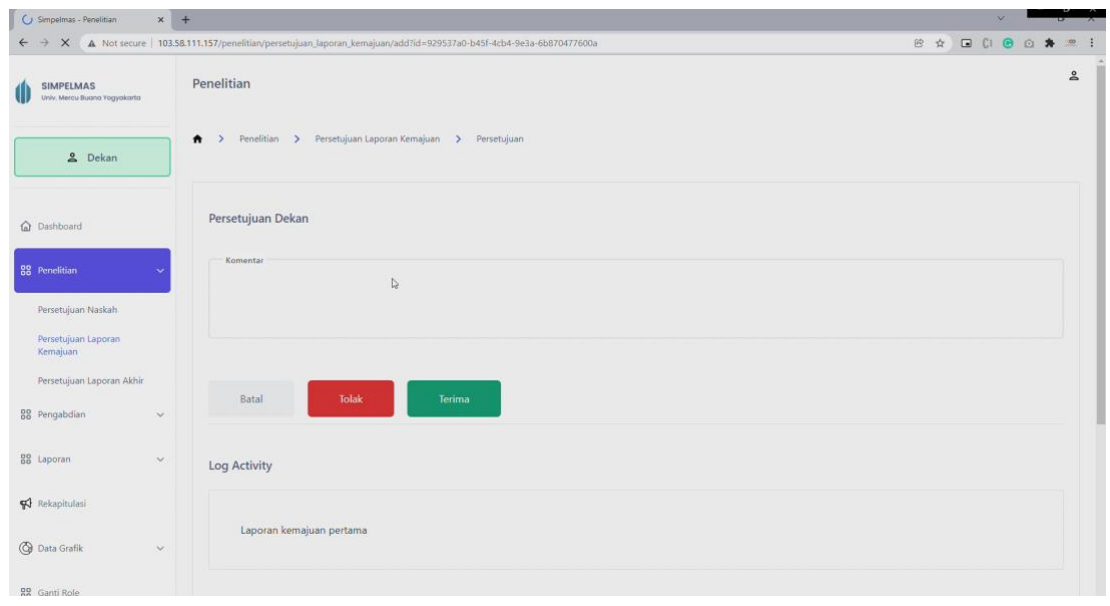

Halaman persetujuan laporan kemajuan

Dekan bisa memberikan komentar untuk laporan kemajuan terkait. Untuk menolak  $\frac{1}{2}$ laporan, silahkan klik tombol  $\frac{1}{2}$  isissemaan, klik tombol  $\frac{1}{2}$  isissemaan, klik tombol  $\frac{1}{2}$ 

### <span id="page-8-0"></span>4.4 Persetujuan Laporan Kemajuan Massal

Untuk memberikan laporan persetujuan secara kolektif, silahkan aktifkan checkbox atau tanda centang pada kolom paling kiri table, sesuai dengan laporan kemajuan yang diinginkan, atau bisa juga dengan mengklik checkbox paling atas untuk memilih semua laporan sekaligus. Setelah terpilih, tekan tombol & Persetujuan

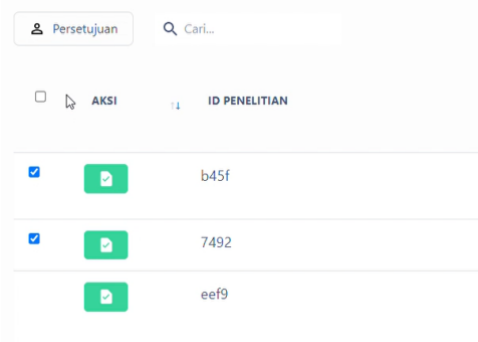

#### Memilih beberapa laporan sekaligus

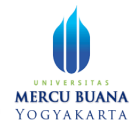

### <span id="page-9-0"></span>4.5 Persetujuan Laporan Akhir

Untuk memberikan persetujuan laporan akhir penelitian, klik menu Penelitian, kemudian klik submenu persetujuan laporan akhir.

| Simpelmas - Penelitian                           | $x +$                                                                       |                                                                                            |                                 | $V = T$<br>$\Box$<br>$\times$    |
|--------------------------------------------------|-----------------------------------------------------------------------------|--------------------------------------------------------------------------------------------|---------------------------------|----------------------------------|
| $\mathbf{C}$<br>$\leftarrow$<br>$\rightarrow$    | A Not secure   103.58.111.157/penelitian/persetujuan_laporan_akhir          |                                                                                            |                                 | $\frac{1}{2}$                    |
| <b>SIMPELMAS</b><br>Univ. Mercu Buana Yogyakarta | Penelitian                                                                  |                                                                                            |                                 | ≗                                |
| 2 Dekan                                          | > Persetujuan Laporan Akhir<br>> Penelitian<br>٠<br>Q Cari<br>& Persetujuan |                                                                                            |                                 |                                  |
|                                                  |                                                                             |                                                                                            |                                 |                                  |
| C Dashboard                                      | $\circ$<br>AKSI<br><b>ID LAPORAN</b><br>Y.                                  | <b>JUDUL PROPOSAL</b><br>$\mathbb{Z}$                                                      | <b>STATUS LAPORAN</b><br>$\sim$ | <b>TANGGAL SUBMIT</b><br>$-11.1$ |
| 88 Penelitian<br>Persetujuan Naskah              | $\mathbb{R}$<br>b45f<br>$\blacksquare$                                      | Keterkaitan berita NFT dengan minat studi<br>Sistem Informasi                              | Menunggu Persetujuan Dekan      | 27 January 2022                  |
| Persetujuan Laporan<br>Kemajuan                  | eef9<br>$\blacksquare$                                                      | Implementasi Teknologi Data Warehouse<br>Data Mining Untuk Monografi Kelurahan<br>dan Desa | Disetujui                       | 17 January 2022                  |
| Persetujuan Laporan Akhir                        | 3日                                                                          |                                                                                            |                                 |                                  |
| 88 Pengabdian<br>$\checkmark$                    | Showing 1 to 2 of 2 entries                                                 |                                                                                            |                                 | Next<br>Previous                 |
| 88 Laporan<br>$\checkmark$                       |                                                                             |                                                                                            |                                 |                                  |
| Rekapitulasi                                     |                                                                             |                                                                                            |                                 |                                  |
| C Data Grafik<br>$\vee$                          |                                                                             |                                                                                            |                                 |                                  |
| RR Ganti Role                                    |                                                                             |                                                                                            |                                 | $\rightarrow$                    |

Halaman daftar laporan akhir penelitian

Persetujuan akhir bisa diberikan secara kolektif ataupun individual per proposal. Untuk memberikan persetujuan laporan akhir secara kolektif, berikan tanda centang pada penelitian yang diinginkan, kemudian klik tombol **A Persetujuan** 

Untuk memberikan persetujuan secara individual per laporan. Klik tombol **Papada** laporan terkait. Aplikasi akan menampilkan halaman formulir persetujuan laporan akhir.

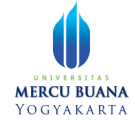

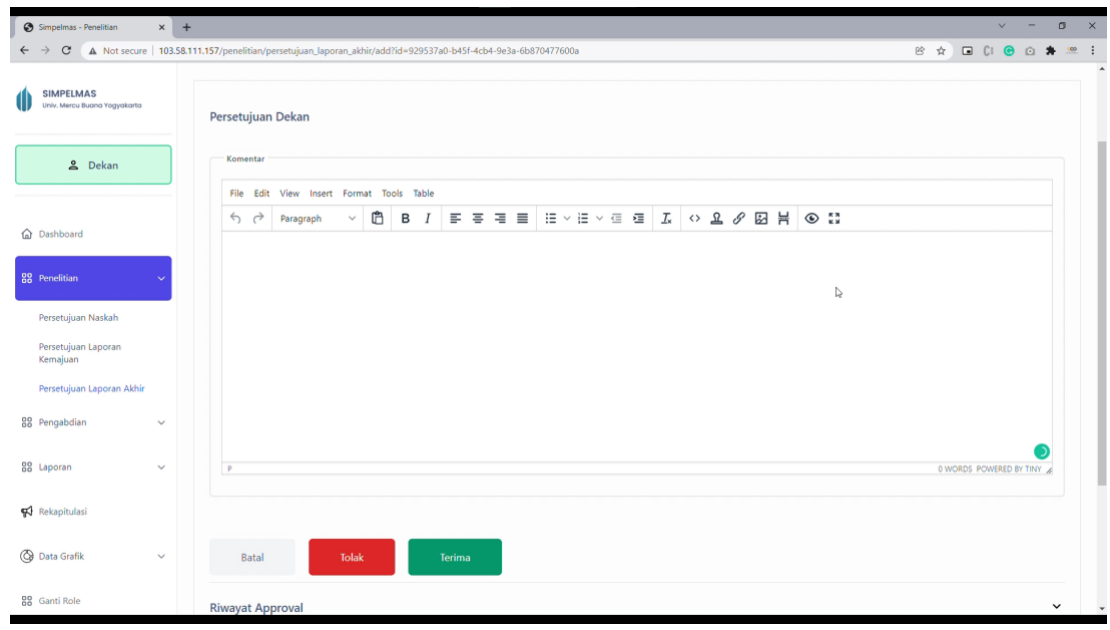

Halaman formulir persetujuan laporan akhir

Isikan komentar, kemudian pilih tombol "Tolak" untuk menolak laporan, atau "Terima" untuk menyetujui laporan.

## <span id="page-10-0"></span>Pengabdian

### <span id="page-10-1"></span>5.1 Persetujuan Naskah

Untuk melihat proposal pengabdian yang masuk, klik menu Pengabdian, kemudian klik submenu Persetujuan Naskah.

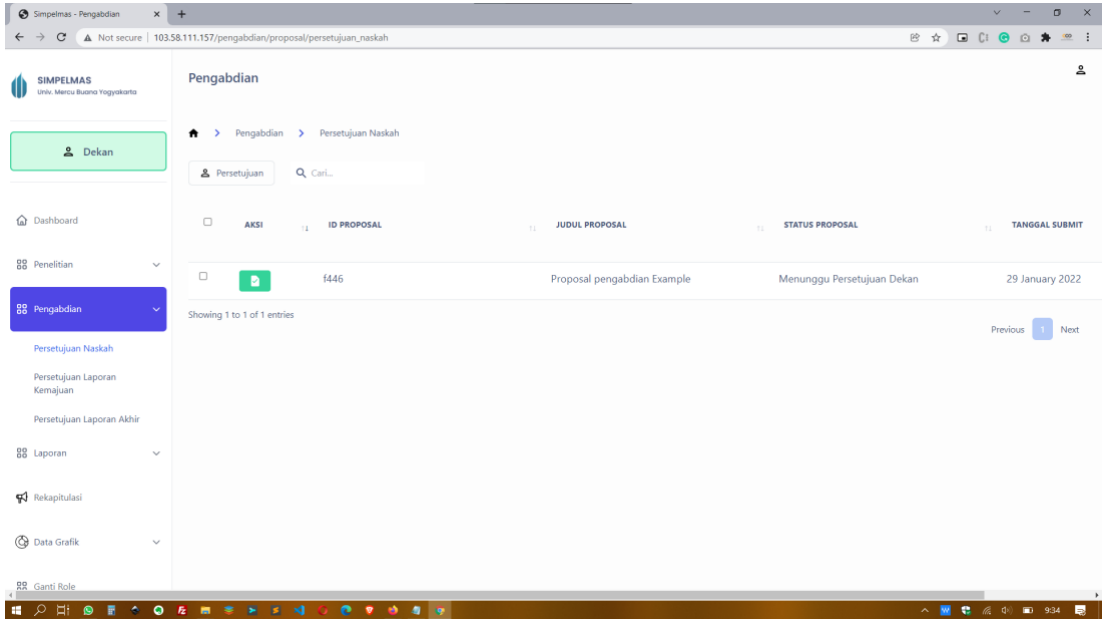

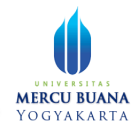

#### Halaman proposal pengabdian

Dekan dapat memberikan persetujuan secara massal, ataupun individual per proposal. Untuk memberikan persetujuan massal, aktifkan tanda centang masing-

masing proposal yang akan disetujui, kemudian klik tombol <sup>2 Persetujuan</sup>.

Untuk memberikan persetujuan secara individu, klik tombol **Pada proposal terkait.** Aplikasi akan menampilkan halaman formulir persetujuan.

|                                     | File Edit View Insert Format Tools Table |  |  |  |  |  |  |  |  |  |  |                         |  |
|-------------------------------------|------------------------------------------|--|--|--|--|--|--|--|--|--|--|-------------------------|--|
| $\leftrightarrow$ $\leftrightarrow$ |                                          |  |  |  |  |  |  |  |  |  |  |                         |  |
|                                     |                                          |  |  |  |  |  |  |  |  |  |  |                         |  |
|                                     |                                          |  |  |  |  |  |  |  |  |  |  |                         |  |
|                                     |                                          |  |  |  |  |  |  |  |  |  |  |                         |  |
|                                     |                                          |  |  |  |  |  |  |  |  |  |  |                         |  |
|                                     |                                          |  |  |  |  |  |  |  |  |  |  |                         |  |
|                                     |                                          |  |  |  |  |  |  |  |  |  |  |                         |  |
|                                     |                                          |  |  |  |  |  |  |  |  |  |  |                         |  |
|                                     |                                          |  |  |  |  |  |  |  |  |  |  |                         |  |
|                                     |                                          |  |  |  |  |  |  |  |  |  |  |                         |  |
|                                     |                                          |  |  |  |  |  |  |  |  |  |  |                         |  |
| P                                   |                                          |  |  |  |  |  |  |  |  |  |  | 0 WORDS POWERED BY TINY |  |

Halaman formulir persetujuan proposal pengabdian

Untuk memberikan persetujuan atau penolakan, terlebih dahulu isikan komentar pada kolom komentar. Setelah itu, klik tombol "Tolak" untuk menolak proposal, atau tombol "Terima" untuk menyetujui proposal pengabdian.

### <span id="page-11-0"></span>5.2 Persetujuan Laporan Kemajuan

Untuk melihat daftar laporan kemajuan pengabdian yang diajukan kepada dekan, silahkan klik menu Pengabdian, kemudian klik submenu Persetujuan Laporan Kemajuan.

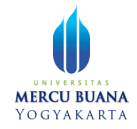

| $\times$ +<br>Simpelmas - Pengabdian             |                                                                                               |                                 |                                 | $\sigma$<br>$\times$<br>$\checkmark$<br>-                                                                                            |
|--------------------------------------------------|-----------------------------------------------------------------------------------------------|---------------------------------|---------------------------------|----------------------------------------------------------------------------------------------------|
| $\mathbf{C}$<br>$\leftarrow$<br>$\rightarrow$    | A Not secure   103.58.111.157/pengabdian/persetujuan_laporan_kemajuan                         |                                 |                                 | $\mathbb{B} \quad \mathbb{C} \quad \mathbb{D} \quad \mathbb{C} \colon \mathbf{C} \quad \mathbb{D} \quad \mathbf{A}$<br>$\frac{1}{2}$ |
| <b>SIMPELMAS</b><br>Univ. Mercu Buana Yogyakarta | Pengabdian                                                                                    |                                 |                                 | ≗                                                                                                    |
| <u>&amp;</u> Dekan                               | Persetujuan Laporan Kemajuan<br>Pengabdian ><br>Ħ<br>$\rightarrow$<br>Q Cari<br>& Persetujuan |                                 |                                 |                                                                                                    |
| <b>Q</b> Dashboard                               | $\Box$<br><b>AKSI</b><br><b>ID PENGABDIAN</b><br>11                                           | <b>JUDUL PENGABDIAN</b><br>$+1$ | <b>STATUS LAPORAN</b><br>$\sim$ | <b>TANGGAL SUBMIT</b><br>7.1                                                                                                    |
| <b>88</b> Penelitian<br>$\checkmark$             | $\Box$<br>f446<br>$\blacksquare$                                                              | Proposal pengabdian Example     | Menunggu Persetujuan Dekan      | 29 January 2022                                                                                                    |
| 88 Pengabdian<br>$\checkmark$                    | $\leftarrow$<br>Showing 1 to 1 of 1 entries                                                   |                                 |                                 |                                                                                                    |
| Persetujuan Naskah                               |                                                                                               |                                 |                                 | Next<br>Previous                                                                                                    |
| Persetujuan Laporan<br>Kemajuan                  |                                                                                               |                                 |                                 |                                                                                                    |
| Persetujuan Laporan Akhir                        |                                                                                               |                                 |                                 |                                                                                                    |
| 88 Laporan<br>$\checkmark$                       |                                                                                               |                                 |                                 |                                                                                                    |
| ₩ Rekapitulasi                                   |                                                                                               |                                 |                                 |                                                                                                    |
| <b>B</b> Data Grafik<br>$\vee$                   |                                                                                               |                                 |                                 |                                                                                                    |
| <b>RR</b> Ganti Role                             |                                                                                               |                                 |                                 | $\rightarrow$                                                                                                    |
| ■ 2 目<br>ூ<br>圖<br>$\bullet$                     | 0 E m * * * * 4<br>0.7.0.0.4                                                                  |                                 |                                 | △ ■ 卷 系 中 ■ ● 13:47 ■                                                                                                    |

Halaman daftar laporan kemajuan pengabdian

Dekan dapat memberikan persetujuan secara massal atau individual per laporan. Untuk memberikan persetujuan secara massal, aktifkan tanda centang dengan mengklik checkbox pada proposal terkait, kemudian klik tombol **4** Persetujuan .

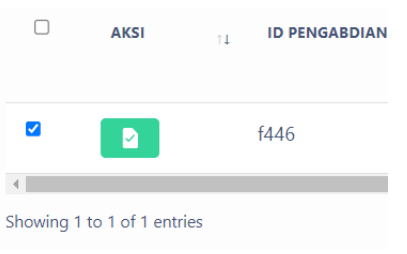

Checkbox persetujuan kolektif

Untuk memberikan persetujuan secara individual per laporan, klik tombol **Pada** pada laporan terkait. Aplikasi akan menampilkan halaman formulir persetujuan.

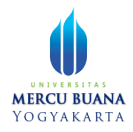

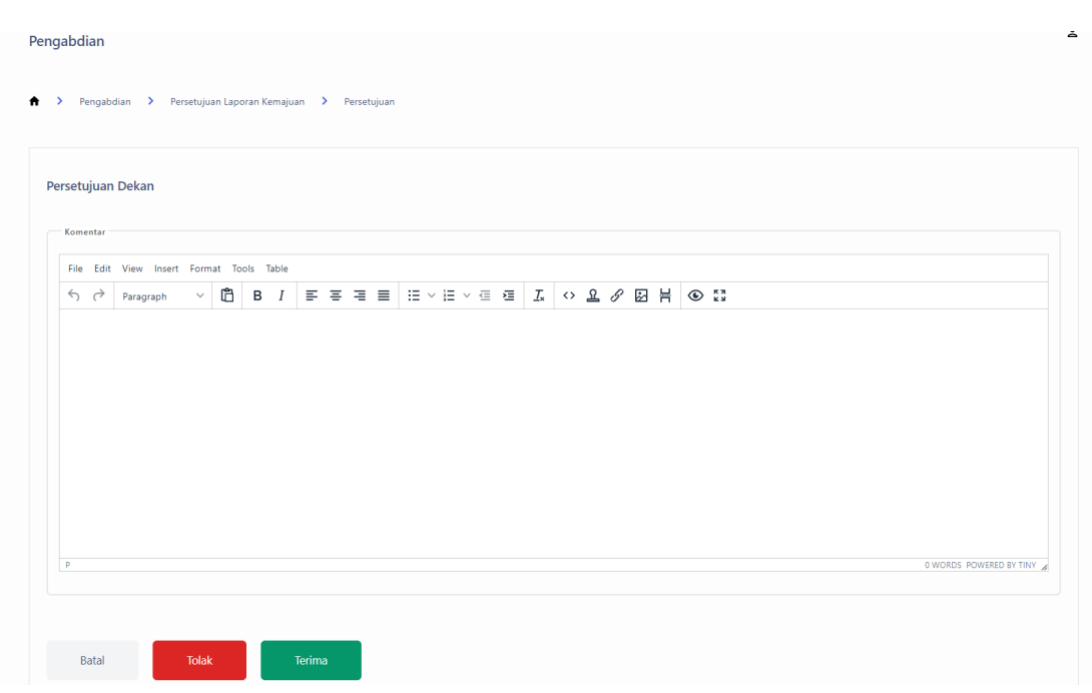

Halaman formulir persetujuan laporan kemajuan

Pada formulir, isikan komentar persetujuan (atau penolakan), kemudian klik tombol "Tolak" untuk menolak laporan kemajuan, atau tombol "Terima" untuk menyetujui laporan kemajuan.

### <span id="page-13-0"></span>5.3 Persetujuan Laporan Akhir

Dekan dapat melihat laporan akhir pengabdian yang masuk dengan mengklik menu pengabdian, kemudian klik submenu Laporan Akhir. Aplikasi akan menampilkan halaman berisi daftar laporan akhir pengabdian yang masuk.

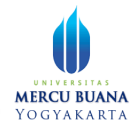

| $\times$ +<br>Simpelmas - Pengabdian                                       |                                                                                            |                               |                                 | $\checkmark$<br>$\sigma$<br>$\times$          |
|----------------------------------------------------------------------------|--------------------------------------------------------------------------------------------|-------------------------------|---------------------------------|-----------------------------------------------|
| $\mathcal{C}$<br>$\leftarrow$<br>$\rightarrow$                             | A Not secure   103.58.111.157/pengabdian/persetujuan_laporan_akhir                         |                               |                                 | <b>B &amp; B C &amp; O *</b><br>$\frac{1}{2}$ |
| <b>SIMPELMAS</b><br>Univ. Mercu Buana Yogyakarta                           | Pengabdian                                                                                 |                               |                                 | ≗                                             |
| <u>&amp;</u> Dekan                                                         | Persetujuan Laporan Akhir<br>Pengabdian ><br>Ħ<br>$\rightarrow$<br>Q Cari<br>& Persetujuan |                               |                                 |                                               |
| <b>Q</b> Dashboard                                                         | $\Box$<br><b>AKSI</b><br><b>ID LAPORAN</b><br>11                                           | <b>JUDUL PROPOSAL</b><br>$+1$ | <b>STATUS LAPORAN</b><br>$\sim$ | <b>TANGGAL SUBMIT</b><br>7.1                  |
| 88 Penelitian<br>$\checkmark$                                              | $\Box$<br>f446<br>$\blacksquare$                                                           | Proposal pengabdian Example   | Menunggu Persetujuan Dekan      | 29 January 2022                               |
| 88 Pengabdian<br>$\checkmark$<br>Persetujuan Naskah<br>Persetujuan Laporan | $\leftarrow$<br>Showing 1 to 1 of 1 entries                                                |                               |                                 | Previous<br>Next                              |
| Kemajuan<br>Persetujuan Laporan Akhir                                      |                                                                                            |                               |                                 |                                               |
| 88 Laporan<br>$\checkmark$<br>₩ Rekapitulasi                               |                                                                                            |                               |                                 |                                               |
| <b>B</b> Data Grafik<br>$\vee$                                             |                                                                                            |                               |                                 |                                               |
| <b>RR</b> Ganti Role                                                       |                                                                                            |                               |                                 | $\rightarrow$                                 |
| $Q$ iii 0<br>圖<br>價                                                        | 0.7.0.0.4                                                                                  |                               |                                 | △ ■ 卷 后 中 ■ ● 15:12 ■                         |

Halaman berisi daftar laporan akhir pengabdian

Dekan dapat memberikan persetujuan massal ataupun secara individual per proposal. Untuk memberikan persetujuan laporan akhir secara massal, aktifkan tanda centang pada proposal terkait kemudian klik tombol **4** Persetujuan

Dekan dapat juga memberikan persetujuan secara individual per proposal. Klik tombol pada proposal terkait. Aplikasi akan menampilkan formulir persetujuan.

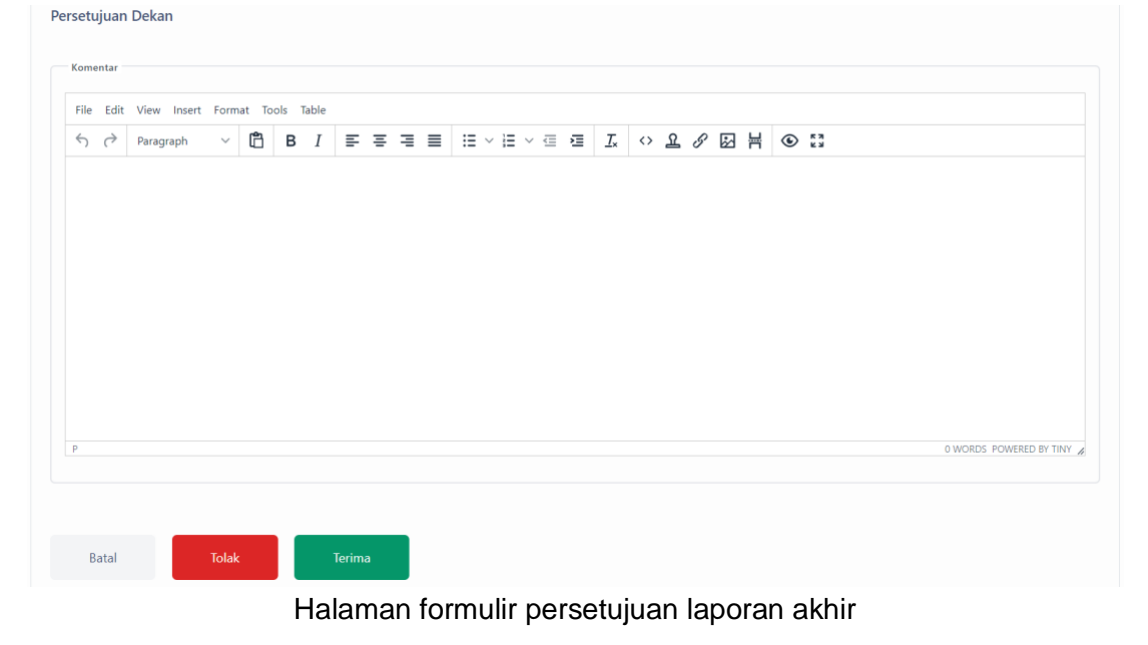

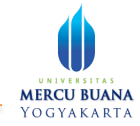

Untuk memberikan persetujuan, isikan komentar terlebih dahulu, kemudian klik tombol "Tolak" untuk menolak laporan, atau tombol "Terima" untuk menyetujui laporan akhir.

### <span id="page-15-0"></span>Laporan

### <span id="page-15-1"></span>6.1 Penelitian

Dekan dapat mengakses laporan penelitian melalui menu Laporan, submenu penelitian.

| Simpelmas - Laporan                              | $x +$        |                                                  |                                                         |                                  |                          |                                           |                                                                                                    | o<br>X                |
|--------------------------------------------------|--------------|--------------------------------------------------|---------------------------------------------------------|----------------------------------|--------------------------|-------------------------------------------|----------------------------------------------------------------------------------------------------|-----------------------|
| $\mathbf{C}$<br>$\leftarrow$<br>$\rightarrow$    |              | A Not secure   103.58.111.157/laporan/penelitian |                                                         |                                  |                          |                                           | $\mathbb{B} \quad \mathbb{C} \quad \mathbb{D} \quad \mathbb{C} \colon \mathbf{C} \quad \mathbb{D} \quad \mathbf{A}$ | $\frac{1}{2}$         |
| <b>SIMPELMAS</b><br>Univ. Mercu Buana Yogyakarta |              | Laporan                                          |                                                         |                                  |                          |                                           |                                                                                                    | ≗                     |
| & Dekan                                          |              | > Laporan > Penelitian<br>Ħ                      |                                                         |                                  |                          |                                           |                                                                                                    |                       |
|                                                  |              | 由 Eksport Excel                                  |                                                         |                                  |                          | Penelitian DTPS<br>2022<br>v.             | - Pilih Prodi<br>$\checkmark$                                                                                       | $\checkmark$          |
| Ca Dashboard                                     |              | Tabel 3.b.2) Penelitian DTPS                     |                                                         |                                  |                          |                                           |                                                                                                    |                       |
|                                                  |              | <b>NO</b>                                        | <b>SUMBER BIAYA</b>                                     | 2020<br>11                       | 2021<br>$\sim$           | 2022<br>$\sim$                            | <b>JUMLAH</b><br>$\sim$                                                                                             | $\uparrow \downarrow$ |
| 88 Penelitian                                    | $\checkmark$ |                                                  |                                                         |                                  |                          |                                           |                                                                                                    |                       |
| 88 Pengabdian                                    | $\checkmark$ | $\mathbf{1}$                                     | Perguruan Tinggi                                        | $\mathbf{0}$                     | $\circ$                  | $\overline{\mathbf{c}}$                   | $\overline{c}$                                                                                                    |                       |
|                                                  |              | $\overline{2}$                                   | Mandiri                                                 | $\mathbf{0}$                     | $\circ$                  | $\mathbf{0}$                              | $\mathbf{0}$                                                                                                    |                       |
| 88 Laporan                                       |              | $\overline{3}$                                   | Lembaga Luar Negri                                      | $\mathbf{0}$                     | $\bf{0}$                 | $\mathbf{0}$                              | $\bf{0}$                                                                                                    |                       |
| Penelitian                                       |              | $\overline{4}$                                   | Lembaga Dalam Negri (di luar PT)                        | $\mathbf{0}$                     | $\bf{0}$                 | $\bf{0}$                                  | $\bf{0}$                                                                                                    |                       |
| Pengabdian                                       |              |                                                  |                                                         |                                  |                          |                                           |                                                                                                    |                       |
| Publikasi Ilmiah                                 |              |                                                  | <b>Total</b>                                            | $\mathbf 0$                      | $\mathbf 0$              | $\overline{2}$                            | $\overline{\mathbf{c}}$                                                                                             |                       |
| Luaran Tambahan                                  |              | Daftar Data Penelitian                           |                                                         |                                  |                          |                                           |                                                                                                    |                       |
| ₩ Rekapitulasi                                   |              | <b>NO</b><br><b>JUDUL</b>                        | 14                                                      | <b>SUMBER DANA / SURAT TUGAS</b> | <b>MHS YANG TERLIBAT</b> | <b>INTEGRASI MK</b><br>11                 |                                                                                                    |                       |
| <b>B</b> Data Grafik                             | $\checkmark$ | $\ddot{\phantom{1}}$<br>studi Sistem Informasi   | Keterkaitan berita NFT dengan minat<br>Perguruan Tinggi | $\sim$                           |                          | Bentuk Integrasi<br>1, Bentuk Integrasi 2 |                                                                                                    |                       |
| $Q$ $H$ $Q$<br>量<br><b>IS</b>                    | $\bullet$    |                                                  | 0 <b>E m = H E V 0 0 0 0 4 6</b>                        |                                  |                          |                                           |                                                                                                    | 良                     |

Halaman laporan penelitian

Dekan dapat mengeksport dan mendownload laporan penelitian dalam bentuk excel dengan mengklik tombol  $\mathbb{E}_{\text{g}}$  Eksport Excel

|                        | ONLYOFFICE              |              | EE report-luaran-t X                                 |                                                                            |              |  |  |                                           |  |  |  |         |                                 |              |        |              |                                         |      |   |        |              |               |         |          |                                        |                |      |        |          |                                                                  | $\sim$                                    | $\Box$     | $\times$                   |
|------------------------|-------------------------|--------------|------------------------------------------------------|----------------------------------------------------------------------------|--------------|--|--|-------------------------------------------|--|--|--|---------|---------------------------------|--------------|--------|--------------|-----------------------------------------|------|---|--------|--------------|---------------|---------|----------|----------------------------------------|----------------|------|--------|----------|------------------------------------------------------------------|-------------------------------------------|------------|----------------------------|
|                        | $\Rightarrow$           | $\sqrt{2}$   | $\sim$                                               |                                                                            |              |  |  |                                           |  |  |  |         |                                 |              |        |              | report-luaran-tambahan.xlsx             |      |   |        |              |               |         |          |                                        |                |      |        |          |                                                                  |                                           | ahvaislive |                            |
| File                   | Home                    |              | Insert                                               | Lavout                                                                     | Formula      |  |  | Data Pivot Table Collaboration Protection |  |  |  |         | View                            | Plugins      |        |              |                                         |      |   |        |              |               |         |          |                                        |                |      |        |          |                                                                  |                                           | $\Box$ =   |                            |
| 価                      | Calibri                 |              |                                                      | v 12 v A A' T + 图 45 多v   ∑v   21 孔                                        |              |  |  |                                           |  |  |  | General |                                 |              | $\sim$ | 油×           |                                         | 2.5. |   |        |              |               |         |          |                                        |                |      |        |          |                                                                  |                                           |            |                            |
| 墙                      |                         |              | $B/I U S A_Y A_Y X Y B_Y E = E E B = E V  U_V  T T.$ |                                                                            |              |  |  |                                           |  |  |  |         | $%$ $\Box$ $\sim$ $\Box$ $\Box$ |              |        | 面。           | ኖ                                       | E    |   | Normal |              |               | Neutral |          | <b>Bad</b>                             |                | Good |        |          | Input                                                            |                                           |            | $\checkmark$               |
| A9                     |                         |              | $\checkmark$ fx Daftar Data Penelitian               |                                                                            |              |  |  |                                           |  |  |  |         |                                 |              |        |              |                                         |      |   |        |              |               |         |          |                                        |                |      |        |          | Fill                                                             |                                           |            |                            |
| Q                      |                         | $\mathsf{A}$ |                                                      |                                                                            |              |  |  | B                                         |  |  |  |         |                                 | $\mathsf{C}$ |        |              |                                         |      | D |        |              |               |         | E        | E                                      |                | G    |        |          | No Fill                                                          |                                           |            | $\quad \  \  \blacksquare$ |
| 目                      |                         |              | <b>Tabel 3.b.2) Penelitian DTPS</b>                  |                                                                            |              |  |  |                                           |  |  |  |         |                                 |              |        |              |                                         |      |   |        |              |               |         |          |                                        |                |      |        |          | <b>Borders Style</b>                                             |                                           |            | m                          |
|                        | $\overline{2}$          | No           |                                                      | Sumber Biaya                                                               |              |  |  |                                           |  |  |  |         |                                 |              |        | 2020         |                                         |      |   |        | 2021         |               |         |          | 2022 Jumlah                            |                |      |        |          | $\vee$                                                           | Color                                     |            |                            |
| 啰                      | $\overline{\mathbf{3}}$ |              |                                                      | 1 Lembaga Luar Negri                                                       |              |  |  |                                           |  |  |  |         |                                 |              |        | $\circ$      |                                         |      |   |        | $\mathbf 0$  |               |         |          | $\mathbf{O}$                           | $\circ$        |      |        |          |                                                                  |                                           |            | Ø                          |
|                        | $\overline{a}$          |              |                                                      | 2 Mandiri                                                                  |              |  |  |                                           |  |  |  |         |                                 |              |        | $\mathbf 0$  |                                         |      |   |        | $\mathbf{0}$ |               |         |          | $\mathbf{0}$                           | $\mathbf{0}$   |      |        |          | Select borders you want to change<br>applying style chosen above |                                           |            |                            |
| $\mp$                  | 5                       |              |                                                      | 3 Lembaga Dalam Negri (di luar PT)                                         |              |  |  |                                           |  |  |  |         |                                 |              |        | $\mathbf 0$  |                                         |      |   |        | $\mathbf 0$  |               |         |          | $\mathbf{0}$                           | $\mathbf{0}$   |      |        |          | $H + B X N$<br><b>E</b>                                          |                                           |            | 网                          |
|                        | 6                       |              |                                                      | 4 Perguruan Tinggi                                                         |              |  |  |                                           |  |  |  |         |                                 |              |        | $\mathbf{0}$ |                                         |      |   |        | $\mathbf 0$  |               |         |          | $\overline{2}$                         | $\overline{2}$ |      |        |          | <b>EDEEE</b>                                                     |                                           |            | obl                        |
|                        | 7                       | Total        |                                                      |                                                                            |              |  |  |                                           |  |  |  |         |                                 |              |        | $\mathbf 0$  |                                         |      |   |        | $\Omega$     |               |         |          | $\overline{2}$                         | $\overline{2}$ |      |        |          |                                                                  |                                           |            |                            |
|                        | 8                       |              |                                                      |                                                                            |              |  |  |                                           |  |  |  |         |                                 |              |        |              |                                         |      |   |        |              |               |         |          |                                        |                |      |        |          | Indent                                                           |                                           |            | $\P$                       |
|                        | $\overline{9}$          |              | Daftar Data Penelitian                               |                                                                            |              |  |  |                                           |  |  |  |         |                                 |              |        |              |                                         |      |   |        |              |               |         |          |                                        |                |      |        |          | $\circ$                                                          |                                           |            | 顶                          |
|                        | 10 No                   |              | Judul                                                |                                                                            |              |  |  |                                           |  |  |  |         |                                 |              |        |              | Sumber Dana / Surat T Mhs yang Terlibat |      |   |        |              | Integrasi MK  |         |          |                                        |                |      |        |          | <b>Text Orientation</b>                                          |                                           |            |                            |
|                        | 11                      |              |                                                      | 1 Keterkaitan berita NFT dengan minat studi Sistem InformaPerguruan Tinggi |              |  |  |                                           |  |  |  |         |                                 |              |        |              |                                         |      |   |        |              |               |         |          | Bentuk Integrasi 1, Bentuk Integrasi 2 |                |      |        |          | $0^+$ 0<br>Angle                                                 |                                           |            | 巼                          |
|                        | 12                      |              |                                                      | 2 Implementasi Teknologi Data Warehouse Data Mining UnPerguruan Tinggi     |              |  |  |                                           |  |  |  |         |                                 |              |        |              |                                         |      |   |        |              | Test 17012022 |         |          |                                        |                |      |        |          |                                                                  |                                           |            |                            |
|                        | 13                      |              |                                                      |                                                                            |              |  |  |                                           |  |  |  |         |                                 |              |        |              |                                         |      |   |        |              |               |         |          |                                        |                |      |        |          | <b>Text Control</b>                                              |                                           |            | 四                          |
|                        | 14                      |              |                                                      |                                                                            |              |  |  |                                           |  |  |  |         |                                 |              |        |              |                                         |      |   |        |              |               |         |          |                                        |                |      |        |          | Wrap text<br>Shrink to fit                                       |                                           |            | $\frac{1}{2}$              |
|                        | 15                      |              |                                                      |                                                                            |              |  |  |                                           |  |  |  |         |                                 |              |        |              |                                         |      |   |        |              |               |         |          |                                        |                |      |        |          |                                                                  |                                           |            |                            |
|                        | 16                      |              |                                                      |                                                                            |              |  |  |                                           |  |  |  |         |                                 |              |        |              |                                         |      |   |        |              |               |         |          |                                        |                |      |        |          | Conditional formatting v                                         |                                           |            |                            |
|                        | 17                      |              |                                                      |                                                                            |              |  |  |                                           |  |  |  |         |                                 |              |        |              |                                         |      |   |        |              |               |         |          |                                        |                |      |        |          |                                                                  |                                           |            |                            |
|                        | 18                      |              |                                                      |                                                                            |              |  |  |                                           |  |  |  |         |                                 |              |        |              |                                         |      |   |        |              |               |         |          |                                        |                |      |        |          |                                                                  |                                           |            |                            |
|                        | 19                      |              |                                                      |                                                                            |              |  |  |                                           |  |  |  |         |                                 |              |        |              |                                         |      |   |        |              |               |         |          |                                        |                |      |        |          |                                                                  |                                           |            |                            |
|                        | 20                      |              |                                                      |                                                                            |              |  |  |                                           |  |  |  |         |                                 |              |        |              |                                         |      |   |        |              |               |         |          |                                        |                |      |        |          |                                                                  |                                           |            |                            |
|                        | 21                      |              |                                                      |                                                                            |              |  |  |                                           |  |  |  |         |                                 |              |        |              |                                         |      |   |        |              |               |         |          |                                        |                |      |        |          |                                                                  |                                           |            |                            |
|                        | 22                      |              |                                                      |                                                                            |              |  |  |                                           |  |  |  |         |                                 |              |        |              |                                         |      |   |        |              |               |         |          |                                        |                |      |        |          |                                                                  |                                           |            |                            |
|                        | 23                      |              |                                                      |                                                                            |              |  |  |                                           |  |  |  |         |                                 |              |        |              |                                         |      |   |        |              |               |         |          |                                        |                |      |        |          |                                                                  |                                           |            |                            |
|                        | 24                      |              |                                                      |                                                                            |              |  |  |                                           |  |  |  |         |                                 |              |        |              |                                         |      |   |        |              |               |         |          |                                        |                |      |        |          |                                                                  |                                           |            |                            |
|                        | 25                      |              |                                                      |                                                                            |              |  |  |                                           |  |  |  |         |                                 |              |        |              |                                         |      |   |        |              |               |         |          |                                        |                |      |        |          |                                                                  |                                           |            |                            |
| $\left  \cdot \right $ | 26                      |              |                                                      |                                                                            |              |  |  |                                           |  |  |  |         |                                 |              |        |              |                                         |      |   |        |              |               |         |          |                                        |                |      | $\sim$ |          |                                                                  |                                           |            |                            |
| $\blacktriangleleft$   | $\sim$                  | $\mathbb{R}$ | $\equiv$<br>$+$                                      | Worksheet                                                                  |              |  |  |                                           |  |  |  |         |                                 |              |        |              |                                         |      |   |        |              |               |         |          |                                        |                |      |        |          |                                                                  | $-$ Zoom 120%                             |            |                            |
| $\circ$                | Ħi                      | $\bullet$    |                                                      | ۰                                                                          | $\circ$<br>匠 |  |  |                                           |  |  |  |         |                                 |              |        |              |                                         |      |   |        |              |               |         |          |                                        |                |      |        | $\sim w$ | ÷<br>(6, 4)                                                      | $\bullet$<br>$\qquad \qquad \blacksquare$ | 5:59       | ы                          |
|                        |                         |              |                                                      |                                                                            |              |  |  |                                           |  |  |  |         |                                 | $\cdots$     |        |              |                                         |      |   |        |              |               |         | $\cdots$ |                                        |                |      |        |          |                                                                  |                                           |            |                            |

Laporan penelitian dalam format file excel

#### **Filtering**

Data laporan yang ditampilkan dapat disaring berdasarkan parameter Jenis Penelitian DTPS, tahun, dan prodi. Filtering tersebut dapat dilakukan melalui tombol dropdown filtering yang disediakan pada bagian kanan halaman.

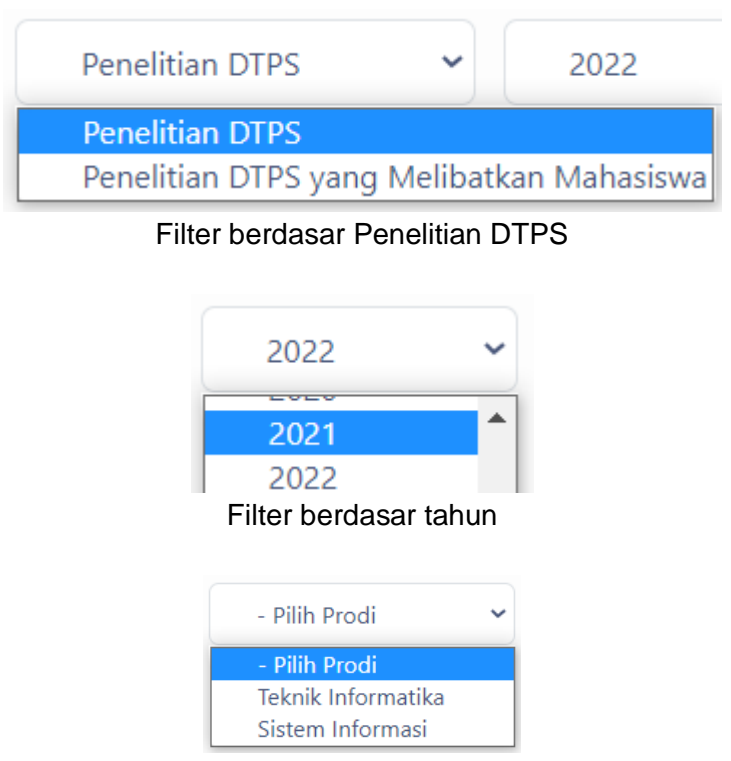

Filter berdasar prodi

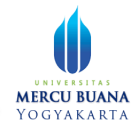

### <span id="page-17-0"></span>6.2 Pengabdian

Dekan dapat mengakses laporan pengabdian melalui menu Laporan, pada submenu pengabdian.

| Simpelmas - Laporan                                                 | $\times$ +                                       |                                                                                   |                                  |                          |                              | $\checkmark$<br>$\qquad \qquad -$     | $\times$<br>$\sigma$ |
|---------------------------------------------------------------------|--------------------------------------------------|-----------------------------------------------------------------------------------|----------------------------------|--------------------------|------------------------------|---------------------------------------|----------------------|
| $_{\rm C}$<br>$\rightarrow$<br>$\leftarrow$                         | A Not secure   103.58.111.157/laporan/pengabdian |                                                                                   |                                  |                          |                              | <b>D C &amp; Q &amp; *</b><br>巴☆      | $\frac{1}{2}$ (00    |
| <b>SIMPELMAS</b><br>Univ. Mercu Buana Yogyakarta                    | Laporan                                          |                                                                                   |                                  |                          |                              |                                       | ≗                    |
| & Dekan                                                             | $\bullet$                                        | > Laporan > Pengabdian                                                            |                                  |                          |                              |                                       |                      |
|                                                                     | el Eksport Excel                                 |                                                                                   |                                  |                          | PkM DTPS<br>$\sim$           | - Pilih Prodi<br>2022<br>$\checkmark$ | v                    |
|                                                                     | Tabel 3.b.3) PkM DTPS                            |                                                                                   |                                  |                          |                              |                                       |                      |
| <b>Q</b> Dashboard                                                  | <b>NO</b>                                        | <b>SUMBER BIAYA</b>                                                               | 2020<br>u.                       | 2021<br>11               | 2022<br>11                   | <b>JUMLAH</b><br>11                   | 11                   |
| 88 Penelitian<br>$\checkmark$                                       |                                                  |                                                                                   |                                  |                          |                              |                                       |                      |
|                                                                     | 1                                                | Perguruan Tinggi                                                                  | $\bf{0}$                         | $\bf{0}$                 | $\mathbf{0}$                 | $\bf{0}$                              |                      |
| 88 Pengabdian<br>$\checkmark$                                       | $\overline{2}$                                   | Mandiri                                                                           | $\mathbf{0}$                     | $\mathbf 0$              | $\mathbf{0}$                 | $\bf{0}$                              |                      |
| 88 Laporan<br>$\checkmark$                                          | 3                                                | Lembaga Luar Negri                                                                | $\mathbf{0}$                     | $\mathbf 0$              | $\mathbf{0}$                 | $\bf{0}$                              |                      |
| Penelitian                                                          | 4                                                | Lembaga Dalam Negri (di luar PT)                                                  | $\mathbf{0}$                     | $\pmb{0}$                | $\mathbf{1}$                 | $\mathbf{1}$                          |                      |
| Pengabdian                                                          |                                                  |                                                                                   |                                  |                          |                              |                                       |                      |
| Publikasi Ilmiah                                                    |                                                  | <b>Total</b>                                                                      | $\mathbf 0$                      | $\mathbf 0$              | $\mathbf{1}$                 | $\mathbf{1}$                          |                      |
| Luaran Tambahan                                                     | Daftar Data Pengabdian                           |                                                                                   |                                  |                          |                              |                                       |                      |
| Rekapitulasi                                                        | <b>NO</b>                                        | <b>JUDUL</b><br>$\mathbf{1}$                                                      | <b>SUMBER DANA / SURAT TUGAS</b> | <b>MHS YANG TERLIBAT</b> | <b>INTEGRASI MK</b><br>$-71$ |                                       |                      |
| <b>C</b> Data Grafik<br>$\checkmark$                                |                                                  |                                                                                   |                                  |                          |                              |                                       |                      |
|                                                                     | $\mathbf{1}$                                     | Proposal pengabdian Example<br>PT)                                                | Lembaga Dalam Negri (di luar     | Mahasiswa 1              | Integrasi 1, Integrasi 2     |                                       |                      |
| $\blacksquare$ $\lozenge$ $\blacksquare$ $\blacksquare$<br>$\Delta$ | $Q$ $E$<br>$M \approx$<br>×                      | $\blacktriangleleft$<br>0.9.9<br>$\blacksquare$<br>$\blacksquare$<br>$\circ$<br>۰ |                                  |                          |                              | △ ■ 卷 系 中 ■ 号 6:14 ■                  |                      |

Halaman laporan pengabdian

Seperti pada laporan penelitian, pada laporan pengabdian ini juga disediakan tombol export laporan dalam format excel dan tombol filtering data.

| ⊜.<br>$\sim$<br>pengabdian pkm dtps.xlsx<br>ahyaislive<br>С.<br>$\Xi$ =<br>Home<br>Insert<br>Formula<br>Data Pivot Table<br>Collaboration<br>Protection<br>View<br>Plugins<br>Layout<br>Calibri<br>Good<br>Neutral<br>Normal<br><b>Bad</b><br>Input<br>v /x Daftar Data Pengabdian<br>A9<br>B<br>$\mathsf{C}$<br>D<br>E<br>F<br>G<br>H<br>$\mathsf{A}$<br>$\mathbf{J}$<br>$\mathbf{I}$<br>Tabel 3.b.3) PkM DTPS<br>Sumber Biaya<br>2022 Jumlah<br>No<br>2020<br>2021<br>$\overline{2}$<br>1 Lembaga Luar Negri<br>$\mathbf 0$<br>$\overline{3}$<br>$\mathbf 0$<br>$\mathbf 0$<br>$\circ$<br>2 Mandiri<br>$\mathbf{0}$<br>$\mathbf 0$<br>$\mathbf 0$<br>$\mathbf{0}$<br>$\overline{4}$<br>3 Lembaga Dalam Negri (di luar PT)<br>$\mathbf 0$<br>$\mathbf{1}$<br>$\mathbf 0$<br>$\mathbf{1}$<br>5<br>$\mathbf{0}$<br>$\mathbf 0$<br>4 Perguruan Tinggi<br>$\Omega$<br>$\Omega$<br>6<br>$\mathbf 0$<br>$\mathbf{1}$<br>$\mathbf 0$<br>Total<br>$\mathbf{1}$<br>$\overline{7}$<br>8<br>Daftar Data Pengabdian<br>9<br>Judul<br>Sumber Dana / Surat T Mhs yang Terlibat<br>Integrasi MK<br>10 No<br>1 Proposal pengabdian Example<br>Lembaga Dalam Negri (di luar PT)<br>Integrasi 1, Integrasi 2<br>11<br>12<br>13<br>14<br>15<br>16<br>17<br>18<br>19<br>20<br>21<br>22<br>23<br>24<br>25<br>25<br>$\left  \right $<br>$\rightarrow$ | ONLYOFFICE | EE pengabdan_p > |  |  |  |  | $\Box$ |
|----------------------------------------------------------------------------------------------------|------------|------------------|--|--|--|--|--------|
|                                                                                                    |            |                  |  |  |  |  |        |
|                                                                                                    |            |                  |  |  |  |  |        |
|                                                                                                    |            |                  |  |  |  |  |        |
|                                                                                                    |            |                  |  |  |  |  |        |
|                                                                                                    |            |                  |  |  |  |  |        |
|                                                                                                    |            |                  |  |  |  |  |        |
|                                                                                                    |            |                  |  |  |  |  |        |
|                                                                                                    |            |                  |  |  |  |  |        |
|                                                                                                    |            |                  |  |  |  |  |        |
|                                                                                                    |            |                  |  |  |  |  |        |
|                                                                                                    |            |                  |  |  |  |  |        |
|                                                                                                    |            |                  |  |  |  |  |        |
|                                                                                                    |            |                  |  |  |  |  |        |
|                                                                                                    |            |                  |  |  |  |  |        |
|                                                                                                    |            |                  |  |  |  |  |        |
|                                                                                                    |            |                  |  |  |  |  |        |
|                                                                                                    |            |                  |  |  |  |  |        |
|                                                                                                    |            |                  |  |  |  |  |        |
|                                                                                                    |            |                  |  |  |  |  |        |
|                                                                                                    |            |                  |  |  |  |  |        |
|                                                                                                    |            |                  |  |  |  |  |        |
|                                                                                                    |            |                  |  |  |  |  |        |
|                                                                                                    |            |                  |  |  |  |  |        |
|                                                                                                    |            |                  |  |  |  |  |        |
|                                                                                                    |            |                  |  |  |  |  |        |
|                                                                                                    |            |                  |  |  |  |  |        |
|                                                                                                    |            |                  |  |  |  |  |        |
|                                                                                                    |            |                  |  |  |  |  |        |
|                                                                                                    |            |                  |  |  |  |  |        |
|                                                                                                    |            |                  |  |  |  |  |        |
|                                                                                                    |            |                  |  |  |  |  |        |

Laporan pengabdian dalam format excel

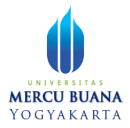

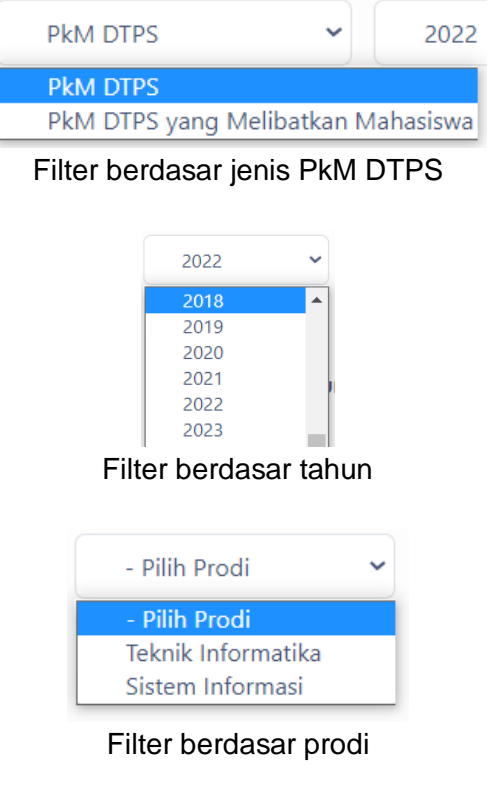

### <span id="page-18-0"></span>6.3 Publikasi Ilmiah

Untuk mengakses laporan Publikasi Ilmiah, klik menu Laporan, kemudian klik submenu Publikasi Ilmiah.

| Simpelmas - Laporan                                               | $x +$        |                                                                                   |                                            |                     |                |             | $\alpha$                                                                            | $\sigma$<br>$\times$ |
|-------------------------------------------------------------------|--------------|-----------------------------------------------------------------------------------|--------------------------------------------|---------------------|----------------|-------------|-------------------------------------------------------------------------------------|----------------------|
| $\leftarrow$ $\rightarrow$<br>$\mathbf{C}$                        |              | A Not secure   103.58.111.157/laporan/publikasi-ilmiah                            |                                            |                     |                |             | $\begin{array}{ccc}\n\Box & \complement & \Theta & \boxdot\n\end{array}$<br>日立<br>キ | 000                  |
| <b>SIMPELMAS</b><br>Œ<br>Univ. Mercu Buana Yogyakarta             |              | Laporan                                                                           |                                            |                     |                |             |                                                                                     | Δ                    |
| 2 Dekan                                                           |              | Laporan ><br>٠<br>$\rightarrow$<br><sup>(b)</sup> Eksport Excel                   | Publikasi Ilmiah                           |                     |                |             | - Pilih Prodi<br>2022<br>$\sim$ $-$                                                 | $\mathbf{v}$         |
| @ Dashboard                                                       |              | Tabel 3.b.4) Publikasi Ilmiah DTPS<br><b>NO</b>                                   | <b>JENIS PUBLIKASI</b>                     | 2020                | 2021           | 2022        | <b>JUMLAH</b>                                                                       |                      |
| 88 Penelitian                                                     | $\checkmark$ |                                                                                   |                                            | $\sim$              | $\sim 1$       | $\sim$      | ÷.                                                                                  | 11                   |
|                                                                   |              | $\mathbf{1}$                                                                      | Seminar wilayah / lokal / perguruan tinggi | $\bullet$           | $\mathbf{0}$   | $\circ$     | $\mathbf{0}$                                                                        |                      |
| 88 Pengabdian                                                     | $\checkmark$ | $\overline{z}$                                                                    | Nasional Tidak Terakreditasi               | $\mathbf{0}$        | $\overline{0}$ | $\theta$    | $\theta$                                                                            |                      |
| 88 Laporan                                                        |              | $\overline{\mathbf{3}}$                                                           | Nasional Terakreditasi                     | $\bullet$           | $\mathbf{0}$   | 1.          | 1                                                                                   |                      |
| Penelitian                                                        |              | $\frac{4}{3}$                                                                     | Nasional                                   | $\mathbf{0}$        | $\mathbf{0}$   | 1           | 1                                                                                   |                      |
| Pengabdian                                                        |              | 5                                                                                 | Media Massa Wilayah                        | $\ddot{\mathbf{0}}$ | $\circ$        | т.          | 1                                                                                   |                      |
| Publikasi Ilmiah                                                  |              | 6                                                                                 | Media Massa Nasional                       | $\mathbf{0}$        | $\mathbf{0}$   | $\circ$     | $\circ$                                                                             |                      |
| Luaran Tambahan                                                   |              | $\overline{7}$                                                                    | Media Massa Internasional                  | $\mathbf{0}$        | $\circ$        | $\circ$     | $\circ$                                                                             |                      |
| <b>SV</b> Rekapitulasi                                            |              | 8                                                                                 | Internasional Terindeks                    | $\mathbf{O}$        | $\circ$        | $\circ$     | $\circ$                                                                             |                      |
| <b>Q</b> Data Grafik                                              | $\checkmark$ | 9                                                                                 | Internasional Bereputasi                   | $\mathbf{0}$        | $\overline{0}$ | $\circ$     | $\mathbf{0}$                                                                        |                      |
|                                                                   |              | 10 <sup>10</sup>                                                                  | Internasional                              | $\ddot{\mathbf{0}}$ | $\overline{0}$ | $\mathbf 0$ | $\bf{0}$                                                                            |                      |
| $\blacksquare$ $\lozenge$ $\blacksquare$ $\blacksquare$<br>п<br>٠ | $\bullet$    | 匠<br>×<br>$\mathbf{M}$<br>$\blacksquare$<br>$\bullet$<br>$\overline{\phantom{a}}$ | 0.9.0.019<br>$\Omega$                      |                     |                |             | <b>ヘ ■ 電 原 中 ■ 粤 645</b>                                                            | 最                    |

Halaman laporan publikasi ilmiah

Pada laporan publikasi ilmiah ini, terdapat tombol export laporan dalam format file excel, serta tombol dropdown filtering data.

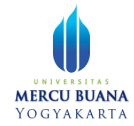

| $\oplus$<br>$\sim$ $\sim$ |                                                                                                    |                                                                       | publikasi-ilmiah.xlsx                             |                              |              |                                                                  | ahyaislive |
|---------------------------|----------------------------------------------------------------------------------------------------|-----------------------------------------------------------------------|---------------------------------------------------|------------------------------|--------------|------------------------------------------------------------------|------------|
| Home                      | Insert<br>Lavout<br>Formula<br>Data<br><b>Pivot Table</b>                                            | Collaboration<br>Protection<br>View                                   | Plugins                                           |                              |              |                                                                  | 回          |
| Calibri                   | $\vee$ 12 $\vee$ A <sup>*</sup> A <sup>*</sup><br>$B/I U S A Y A Y^* Y B Y E E E E E E E V U V T T.$ | 〒 キ 圓 や ウ ▽   ∑ ▽   红 乱<br>General<br>$%$ $\Box$ $\sim$ $\Box$ $\Box$ | 油、<br>$2 - 5$<br>$\sim$<br>Normal<br>早<br>调。<br>田 | <b>Bad</b><br>Neutral        | Good         | Input                                                            |            |
| A26                       | v fx Daftar Data Publikasi Media Massa                                                               |                                                                       |                                                   |                              |              | Fill                                                             |            |
| $\mathsf{A}$              | $\mathbf{B}$                                                                                         | $\mathsf{C}$                                                          | D                                                 | E                            | F            | No Fill                                                          |            |
| No<br>$\overline{2}$      | Jenis Publikasi                                                                                      | 2020                                                                  | 2021                                              |                              | 2022 Jumlah  | <b>Borders Style</b>                                             |            |
| 3                         | 1 Internasional Bereputasi                                                                           | $\Omega$                                                              |                                                   | $\mathbf{0}$<br>$\Omega$     | $\Omega$     | Color                                                            |            |
| $\Delta$                  | 2 Nasional Terakreditasi                                                                             | $\mathbf{0}$                                                          |                                                   | $\Omega$<br>$\mathbf{1}$     | $\mathbf{1}$ |                                                                  |            |
| 5                         | 3 Internasional Terindeks                                                                            | $\Omega$                                                              |                                                   | $\Omega$<br>$\Omega$         | $\mathbf{O}$ | Select borders you want to change<br>applying style chosen above |            |
| 6                         | 4 Nasional                                                                                           | $\mathbf{0}$                                                          |                                                   | $\mathbf{0}$<br>$\mathbf{1}$ | $\mathbf{1}$ | $\mathbb{B} \sqcup + \mathbb{B} \times \mathbb{N}$               |            |
| 7                         | 5 Nasional Tidak Terakreditasi                                                                       | $\Omega$                                                              |                                                   | $\circ$<br>$\Omega$          | $\mathbf{0}$ | <b>EDEEEE</b>                                                    |            |
| 8                         | 6 Internasional                                                                                      | $\Omega$                                                              |                                                   | $\Omega$<br>$\Omega$         | $\Omega$     |                                                                  |            |
| 9                         | 7 Seminar wilayah / lokal / pergurua                                                                 | $\Omega$                                                              |                                                   | $\Omega$<br>$\Omega$         | $\Omega$     | Indent                                                           |            |
| 10                        | 8 Media Massa Wilayah                                                                                | $\mathbf{0}$                                                          |                                                   | $\mathbf{0}$<br>$\mathbf{1}$ | $\mathbf{1}$ | $\circ$ $\hat{\circ}$                                            |            |
| 11                        | 9 Media Massa Nasional                                                                               | $\Omega$                                                              |                                                   | $\circ$<br>$\Omega$          | $\mathbf{0}$ | <b>Text Orientation</b>                                          |            |
| 12                        | 10 Media Massa Internasional                                                                         | $\Omega$                                                              |                                                   | $\mathbf{0}$<br>$\Omega$     | $\mathbf{0}$ | Angle 0° C                                                       |            |
| 13 Total                  |                                                                                                    | $\Omega$                                                              |                                                   | 3<br>$\Omega$                | 3            |                                                                  |            |
| 14                        |                                                                                                    |                                                                       |                                                   |                              |              | <b>Text Control</b>                                              |            |
|                           | 15 Daftar Data Jurnal Penelitian                                                                     |                                                                       |                                                   |                              |              | Wrap text<br>Shrink to fit                                       |            |
| 16 No                     | Judul Artikel                                                                                        | Nama Jurnal / Link                                                    | Media Publikasi                                   | Volume/Nomor/Tahun           |              |                                                                  |            |
| 17                        | 1 Test 20220117                                                                                      | Nama Jurnal/google.com                                                | Nasional Terakreditasi                            | 1/1/                         |              | Conditional formatting v                                         |            |
| 18                        |                                                                                                    |                                                                       |                                                   |                              |              |                                                                  |            |
|                           | 19 Daftar Data Jurnal Pengabdian                                                                     |                                                                       |                                                   |                              |              |                                                                  |            |
| 20 No                     | Judul Artikel                                                                                        | Nama Jurnal / Link                                                    | Media Publikasi                                   | Volume/Nomor/Tahun           |              |                                                                  |            |
| 21                        |                                                                                                    |                                                                       |                                                   |                              |              |                                                                  |            |
| 22                        | Daftar Data Pemakalah Pada Seminar Ilmiah                                                            |                                                                       |                                                   |                              |              |                                                                  |            |
| 23 No                     | Judul Artikel                                                                                        | Nama Seminar                                                          | Media Publikasi                                   | Waktu dan Tempat             |              |                                                                  |            |
| 24                        | 1 Judul Artikel                                                                                      | Nama Seminar                                                          | Nasional                                          | 2022-01-18 00:00:00 di Test  |              |                                                                  |            |
| 25                        |                                                                                                    |                                                                       |                                                   |                              |              |                                                                  |            |
|                           | 26 Daftar Data Publikasi Media Massa                                                                 |                                                                       |                                                   |                              |              |                                                                  |            |
| $7^-$                     |                                                                                                    | <b>ALC: 10 A.M. PERSONAL</b>                                          | also the most discussion                          |                              |              |                                                                  |            |

Laporan pulibkasi ilmiah dalam format file excel

| 2022 |  |
|------|--|
| 2022 |  |
| 2023 |  |
| 2024 |  |
| 2025 |  |

Filter data berdasar tahun

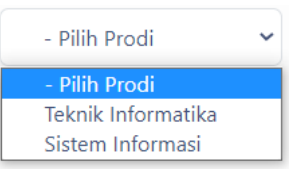

Filter data berdasar prodi

### <span id="page-19-0"></span>6.4 Luaran Tambahan

Untuk mengakses laporan luaran tambahan, klik menu Laporan, pada submenu Luaran Tambahan

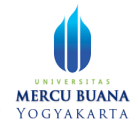

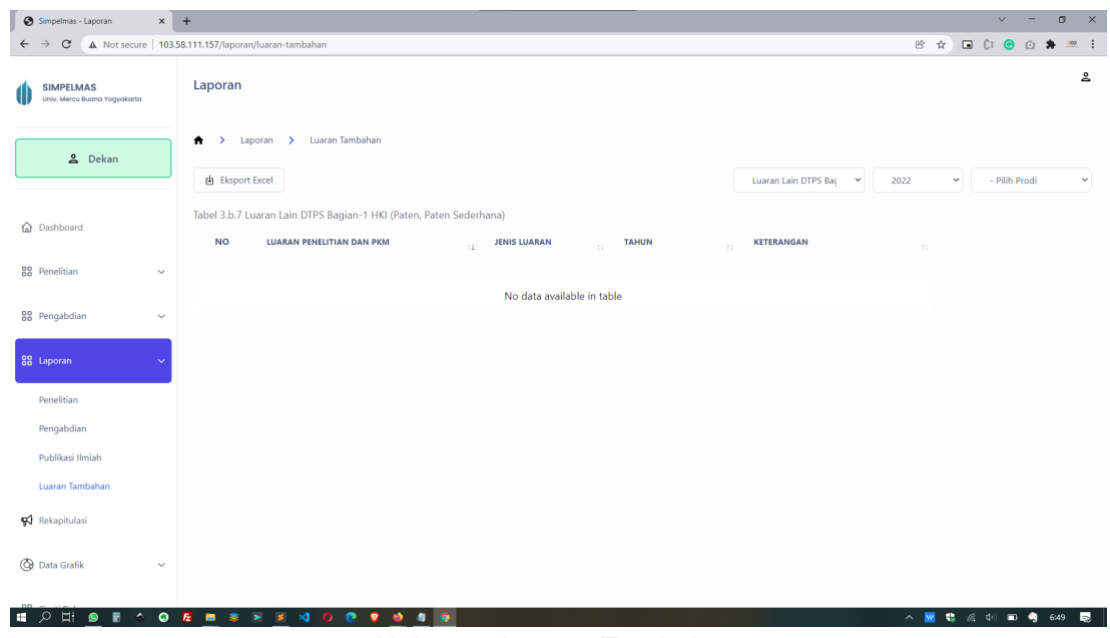

Halaman Luaran Tambahan

Pada laporan luaran tambahan ini terdapat tombol export excel dan tombol dropdown untuk filter data.

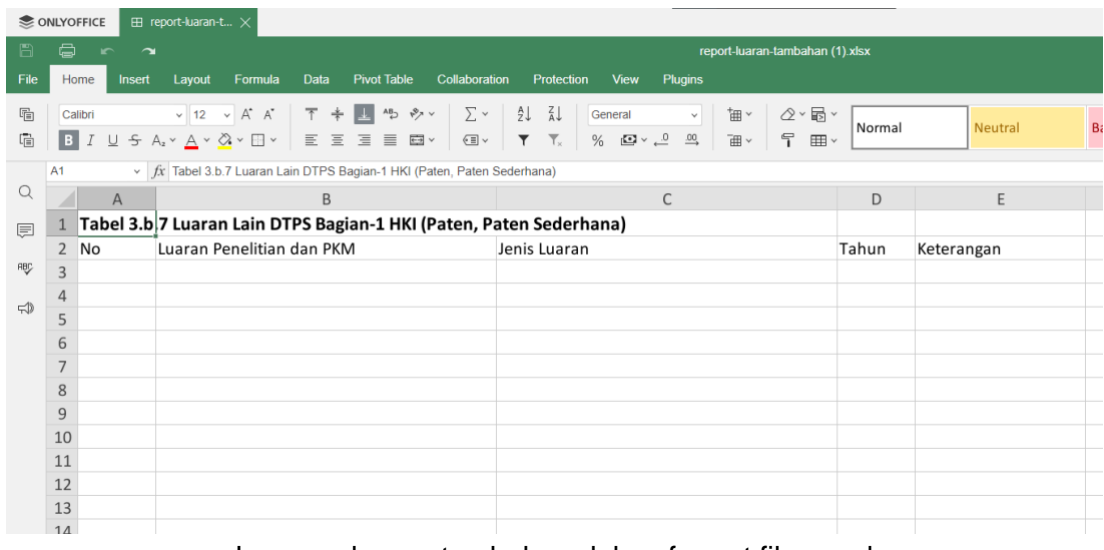

#### Laporan luaran tambahan dalam format file excel

| Luaran Lain DTPS Bac<br>$\checkmark$                                                | 2022 | $\checkmark$ | - Pilih Prodi | $\checkmark$ |  |  |
|-------------------------------------------------------------------------------------|------|--------------|---------------|--------------|--|--|
| Luaran Lain DTPS Bagian-1 HKI (Paten, Paten Sederhana)                              |      |              |               |              |  |  |
| Luaran Lain DTPS Bagian-2 HKI (Hak Cipta, Desain Produk Industri, dll.)             |      |              |               |              |  |  |
| Luaran Lain DTPS Bagian-3 Teknologi Tepat Guna, Produk, Karya Seni, Rekayasa Sosial |      |              |               |              |  |  |
| Luaran Lain DTPS Bagian-4 Buku Ber-ISBN, Book Chapter                               |      |              |               |              |  |  |

Filter data berdasar bagian DTPS

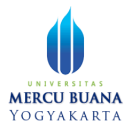

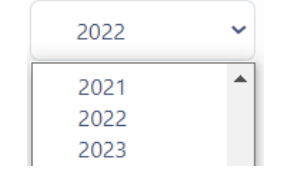

Filter data berdasar tahun

| - Pilih Prodi      |  |
|--------------------|--|
| - Pilih Prodi      |  |
| Teknik Informatika |  |
| Sistem Informasi   |  |

Filter data berdasar prodi

## <span id="page-21-0"></span>Rekapitulasi

Untuk mengakses rekapitulasi, klik menu Rekapitulasi. Aplikasi akan menampilkan halaman rekapitulasi berbagai data. Pada halaman rekapitulasi ini juga disediakan tombol export excel, serta filter data berdasar tahun dan prodi.

| Simpelmas - Laporan                              | $\times$ +     |                                                    |                                       |                                                                                             |                               | $\sigma$                           | $\times$ |
|--------------------------------------------------|----------------|----------------------------------------------------|---------------------------------------|---------------------------------------------------------------------------------------------|-------------------------------|------------------------------------|----------|
| C                                                |                | A Not secure   103.58.111.157/laporan/rekapitulasi |                                       |                                                                                             | 配 田<br>☆                      | $\Box$ $C:$<br>$^{000}$<br>$\circ$ | ÷        |
| <b>SIMPELMAS</b><br>Univ. Mercu Buana Yogyakarta |                | Laporan                                            |                                       |                                                                                             |                               | పి                                 |          |
| <u>&amp;</u> Dekan                               |                | Ħ<br>$\rightarrow$<br>el Eksport Excel             | Rekapitulasi<br>Laporan >             |                                                                                             | 2022<br>v.                    | - Pilih Prodi<br>v                 |          |
| Ca Dashboard                                     |                | <b>NO</b>                                          | <b>NAMA LABEL</b>                     | <b>KETERANGAN</b>                                                                           | <b>JUMLAH</b>                 |                                    |          |
| 88 Penelitian                                    | $\checkmark$   | 1                                                  | Tabel 3.b.2) LKPS                     | Jumlah total penelitian sumber dana luar negeri dalam 3 tahun terakhir                      | 0 judul<br>Dana Rp.0          |                                    |          |
| 88 Pengabdian                                    | $\checkmark$   | $\overline{2}$                                     | Tabel 3.b.2) LKPS                     | Jumlah total penelitian sumber dana dalam negeri dalam 3 tahun terakhir                     | 0 judul<br>Dana Rp.0          |                                    |          |
| 88 Laporan                                       | $\checkmark$   | 3                                                  | Tabel 3.b.2) LKPS                     | Jumlah total penelitian sumber dana PT/mandiri dalam 3 tahun terakhir                       | 2 judul<br>Dana Rp.28,000,000 |                                    |          |
| Rekapitulasi                                     |                | $\overline{A}$                                     | Tabel 3.b.3) LKPS                     | Jumlah total PkM sumber dana luar negeri dalam 3 tahun terakhir                             | 0 judul<br>Dana Rp.0          |                                    |          |
| <b>B</b> Data Grafik                             | $\checkmark$   | 5                                                  | Tabel 3.b.3) LKPS                     | Jumlah total PkM sumber dana dalam negeri dalam 3 tahun terakhir                            | 1 judul<br>Dana Rp.6,000,000  |                                    |          |
| 88 Ganti Role                                    |                | 6                                                  | Tabel 3.b.3) LKPS                     | Jumlah total PkM sumber dana PT/mandiri dalam 3 tahun terakhir                              | 0 judul<br>Dana Rp.0          |                                    |          |
|                                                  |                | $\overline{7}$                                     | Tabel 3.b.4) LKPS                     | Jumlah total publikasi di jurnal nasional tidak terakreditasi dalam 3 tahun terakhir        | $\circ$                       |                                    |          |
|                                                  |                | 8                                                  | Tabel 3.b.4) LKPS                     | Jumlah total publikasi di jumal nasional terakreditasi dalam 3 tahun terakhir               | $\mathbf{1}$                  |                                    |          |
| H.<br>$\circ$<br>$\bullet$<br>冒<br>æ             | $\bullet$<br>٠ | $\alpha$                                           | Tabel 3.b.4) LKPS<br>٠<br>×<br>e<br>Ω | Jumlah total publikasi di jumal internasional dalam 3 tahun terakhir<br>٠<br>4 <sup>1</sup> | $\circ$<br><b>△ ■ ● 反 中</b>   | ٠<br>6:53<br>ы<br>$\blacksquare$   |          |

Halaman rekapitulasi

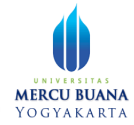

| e.      |                                                                 | rekapitulasi.xlsx                                                                                                    |           |              |            |      |               |                                                                  | ahyaislive |
|---------|-----------------------------------------------------------------|----------------------------------------------------------------------------------------------------|-----------|--------------|------------|------|---------------|------------------------------------------------------------------|------------|
| Home    | Insert<br>Lavout<br>Formula                                     | <b>Pivot Table</b><br>Collaboration<br>View<br><b>Plugins</b><br><b>Data</b><br>Protection                                                                                           |           |              |            |      |               |                                                                  | 回          |
| Calibri | $v$ 11 $v$ $A^*$ $A^*$<br>B I U & A v A v Q v H v E E E E E B v | 国語シー<br>$\Sigma$ v<br>21 71<br>下卡<br>2.5<br>General<br>钿<br>早<br>$\overline{\mathbf{r}}$<br>$\mathbb{Z} \times \mathbb{Z}$<br>$\subset \mathbb{R}$ $\sim$<br>$\frac{9}{6}$<br>曲<br>田 | Normal    | Neutral      | <b>Bad</b> | Good |               | Input                                                            |            |
| D7      | $\vee$ fx 0 judul                                               |                                                                                                    |           |              |            |      |               | Fill                                                             |            |
|         | B<br>$\mathsf{A}$                                               | $\mathsf{C}$                                                                                                    | D         | E            | E          | G    | H             | No Fill                                                          |            |
| No      | Nama Label                                                      | Keterangan                                                                                                    | Jumlah    |              |            |      |               | <b>Borders Style</b>                                             |            |
|         |                                                                 |                                                                                                    | 0 judul   |              |            |      |               | Color                                                            |            |
|         | 1 Tabel 3.b.2) LKPS                                             | Jumlah total penelitian sumber dana luar negeri dalam 3 tahun terak Dana Rp.0                                                                                                    |           |              |            |      |               |                                                                  |            |
|         |                                                                 |                                                                                                    | 0 judul   |              |            |      |               | Select borders you want to change<br>applying style chosen above |            |
|         | 2 Tabel 3.b.2) LKPS                                             | Jumlah total penelitian sumber dana dalam negeri dalam 3 tahun teriDana Rp.0                                                                                                    |           |              |            |      |               | <b>H</b>                                                         |            |
|         |                                                                 |                                                                                                    | 2 judul   |              |            |      |               |                                                                  |            |
| 4       | 3 Tabel 3.b.2) LKPS                                             | Jumlah total penelitian sumber dana PT/mandiri dalam 3 tahun terakDana Rp.28,000,000                                                                                                 |           |              |            |      |               | <b>FULLER</b>                                                    |            |
|         |                                                                 |                                                                                                    | 0 judul   |              |            |      |               | Indent                                                           |            |
| 5       | 4 Tabel 3.b.3) LKPS                                             | Jumlah total PkM sumber dana luar negeri dalam 3 tahun terakhir                                                                                                    | Dana Rp.0 |              |            |      |               | $\circ$ $\hat{\circ}$                                            |            |
|         |                                                                 |                                                                                                    | 1 judul   |              |            |      |               | <b>Text Orientation</b>                                          |            |
| 6       | 5 Tabel 3.b.3) LKPS                                             | Jumlah total PkM sumber dana dalam negeri dalam 3 tahun terakhir Dana Rp.6.000.000                                                                                                   |           |              |            |      |               | - 0° C<br>Angle                                                  |            |
|         |                                                                 |                                                                                                    | 0 judul   |              |            |      |               |                                                                  |            |
|         | 6 Tabel 3.b.3) LKPS                                             | Jumlah total PkM sumber dana PT/mandiri dalam 3 tahun terakhir                                                                                                    | Dana Rp.0 |              |            |      |               | <b>Text Control</b>                                              |            |
| 8       | 7 Tabel 3.b.4) LKPS                                             | Jumlah total publikasi di jurnal nasional tidak terakreditasi dalam 3 ta                                                                                                    |           | $\Omega$     |            |      |               | $\checkmark$ Wrap text                                           |            |
| 9       | 8 Tabel 3.b.4) LKPS                                             | Jumlah total publikasi di jurnal nasional terakreditasi dalam 3 tahun t                                                                                                    |           | $\mathbf{1}$ |            |      |               | Shrink to fit                                                    |            |
| 10      | 9 Tabel 3.b.4) LKPS                                             | Jumlah total publikasi di jurnal internasional dalam 3 tahun terakhir                                                                                                    |           | $\mathbf{0}$ |            |      |               | Conditional formatting v                                         |            |
| 11      | 10 Tabel 3.b.4) LKPS                                            | Jumlah total publikasi di jurnal internasional bereputasi dalam 3 tahu                                                                                                    |           | $\mathbf{0}$ |            |      |               |                                                                  |            |
| 12      | 11 Tabel 3.b.4) LKPS                                            | Jumlah total publikasi di seminar wilayah / lokal / perguruan tinggi da                                                                                                    |           | $\mathbf{0}$ |            |      |               |                                                                  |            |
| 13      | 12 Tabel 3.b.4) LKPS                                            | Jumlah total publikasi di seminar nasional dalam 3 tahun terakhir                                                                                                    |           | $\mathbf{1}$ |            |      |               |                                                                  |            |
| 14      | 13 Tabel 3.b.4) LKPS                                            | Jumlah total publikasi di seminar internasional dalam 3 tahun terakhi                                                                                                    |           | $\Omega$     |            |      |               |                                                                  |            |
| 15      | 14 Tabel 3.b.4) LKPS                                            | Jumlah total tulisan di media massa wilayah dalam 3 tahun terakhir                                                                                                    |           | $\mathbf{1}$ |            |      |               |                                                                  |            |
| 16      | 15 Tabel 3.b.4) LKPS                                            | Jumlah total tulisan di media massa nasional dalam 3 tahun terakhir                                                                                                    |           | $\Omega$     |            |      |               |                                                                  |            |
| 17      | 16 Tabel 3.b.4) LKPS                                            | Jumlah total tulisan di media massa internasional dalam 3 tahun tera                                                                                                    |           | $\mathbf 0$  |            |      |               |                                                                  |            |
| 18      | 17 Tabel 3.b.7) LKPS                                            | Jumlah total luaran penelitian/PkM yang mendapat pengakuan HKI (F                                                                                                    |           | $\mathbf 0$  |            |      |               |                                                                  |            |
| 19      | 18 Tabel 3.b.7) LKPS                                            | Jumlah total luaran penelitian/PkM yang mendapat pengakuan HKI (F                                                                                                    |           | $\bf{0}$     |            |      |               |                                                                  |            |
| 20      | 19 Tabel 3.b.7) LKPS                                            | Jumlah total luaran penelitian/PkM dalam bentuk Teknologi Tepat Gu                                                                                                    |           | $\mathbf{0}$ |            |      | $\rightarrow$ |                                                                  |            |
|         | Worksheet<br>$\equiv$                                           |                                                                                                    |           |              |            |      |               | $-$ Zoom 120%                                                    |            |

Rekapitulasi data dalam format file excel

| 2022 |  |
|------|--|
| 2022 |  |
| 2023 |  |
| 2024 |  |
| 2025 |  |

Filter data berdasar tahun

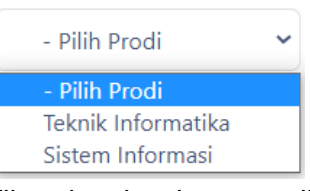

Filter data berdasar prodi

## <span id="page-22-0"></span>Grafik

Untuk mengakses informasi dalam bentuk grafik (chart), klik menu Data Grafik. Ada empat submenu grafik yang disediakan oleh aplikasi, yaitu grafik penelitian, pengabdian, publikasi ilmiah, luaran tambahan.

Masing-masing grafik disediakan tombol filter berdasar tahun dan prodi yang terletak pada sebelah kanan atas.

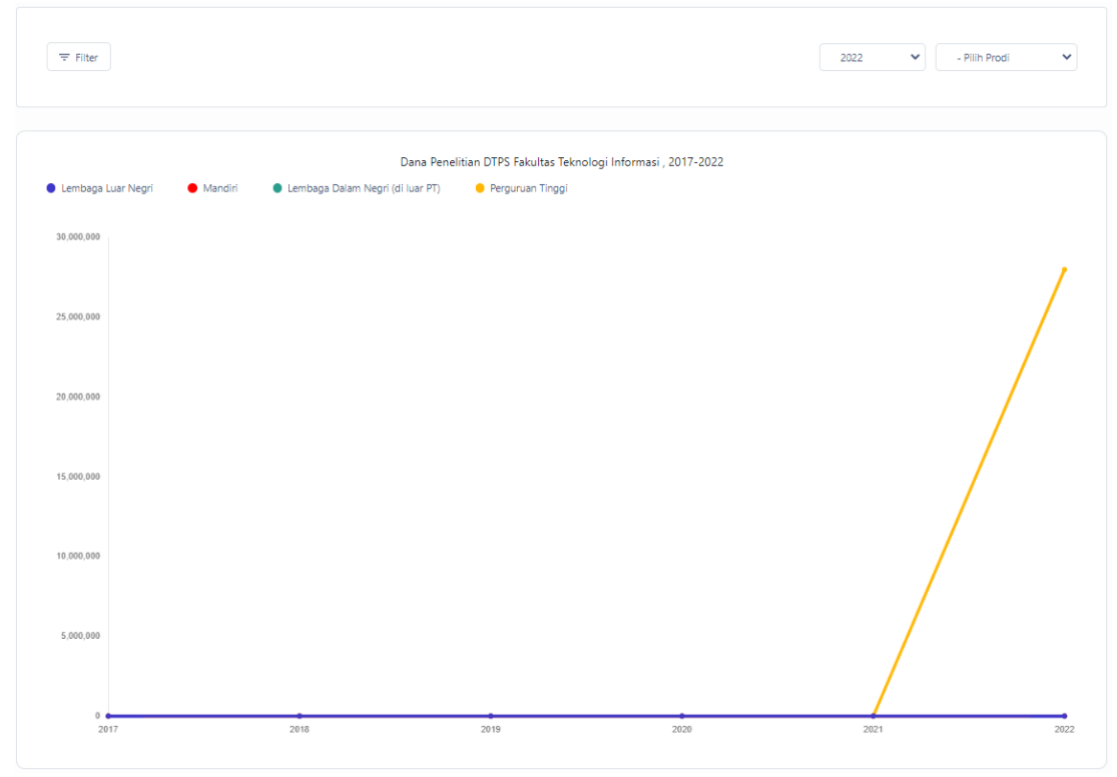

#### Halaman grafik penelitian

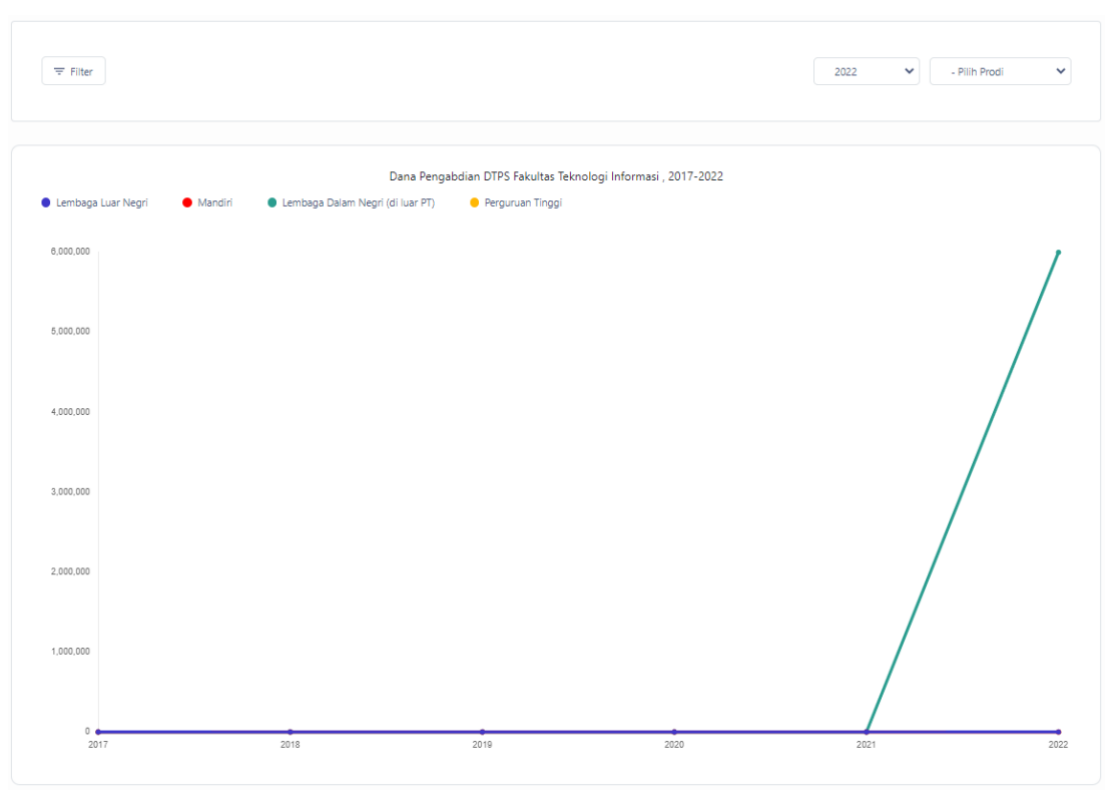

#### Halaman grafik pengabdian

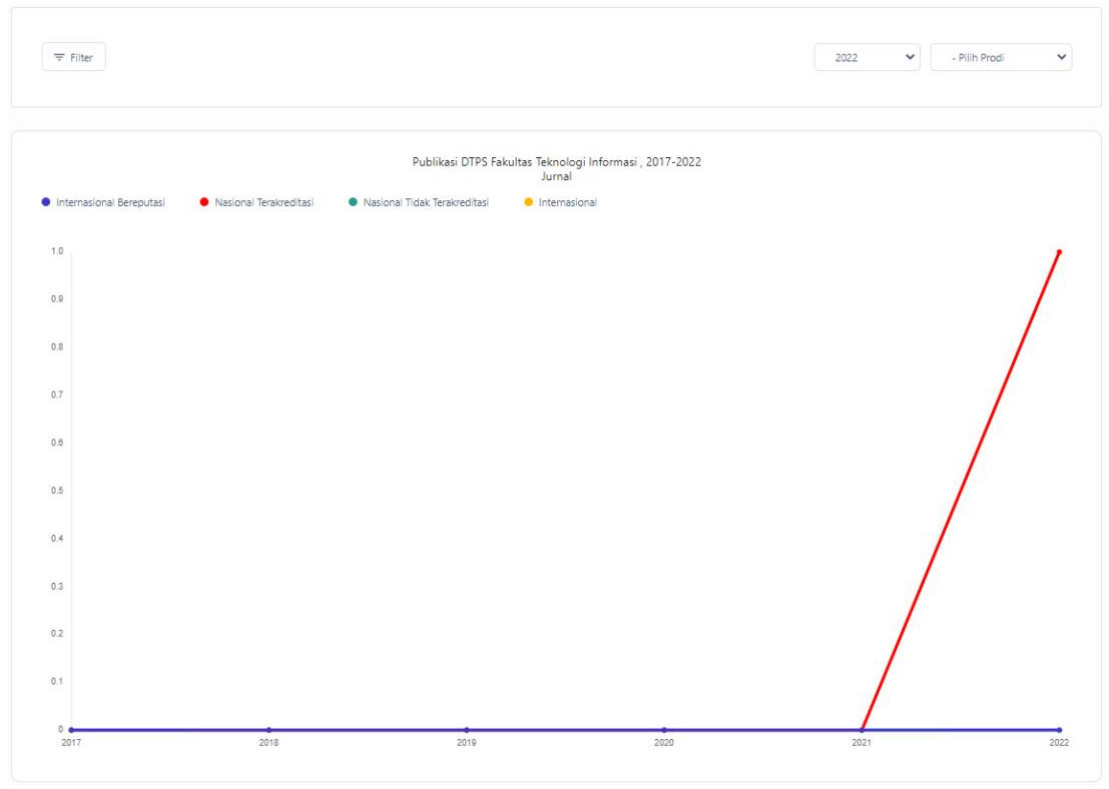

Halaman grafik publikasi ilmiah

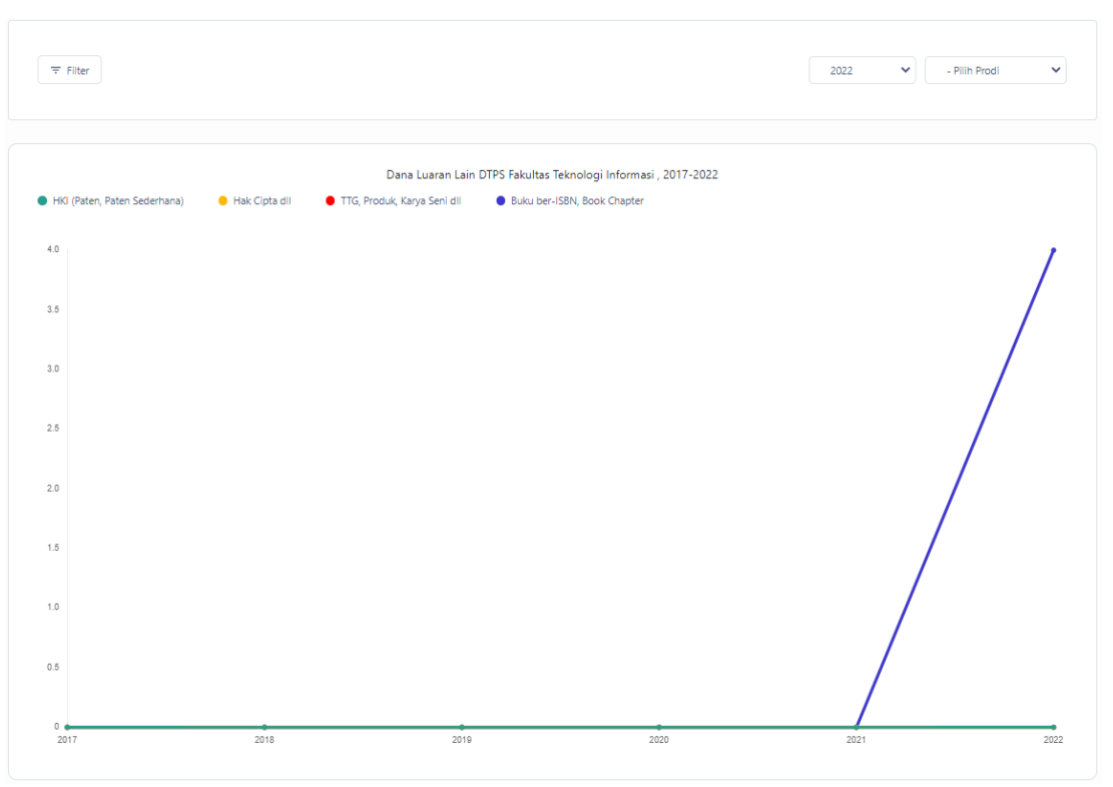

Halaman grafik Luaran tambahan

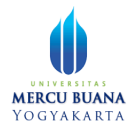

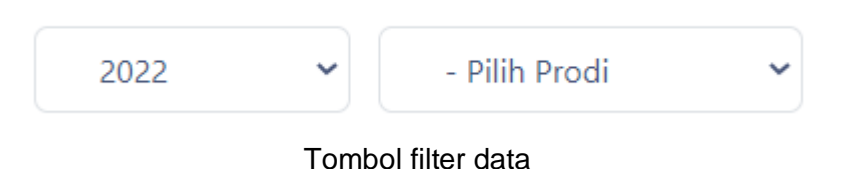

## <span id="page-25-0"></span>Ganti Role

Ganti role adalah menu yang disediakan untuk pengguna, agar pengguna bisa berganti role tanpa perlu melakukan logout terlebih dahulu. Klik menu untuk mengganti role. Aplikasi akan membawa pengguna ke halaman pilihan role (hanya muncul ketika role pengguna lebih dari satu).

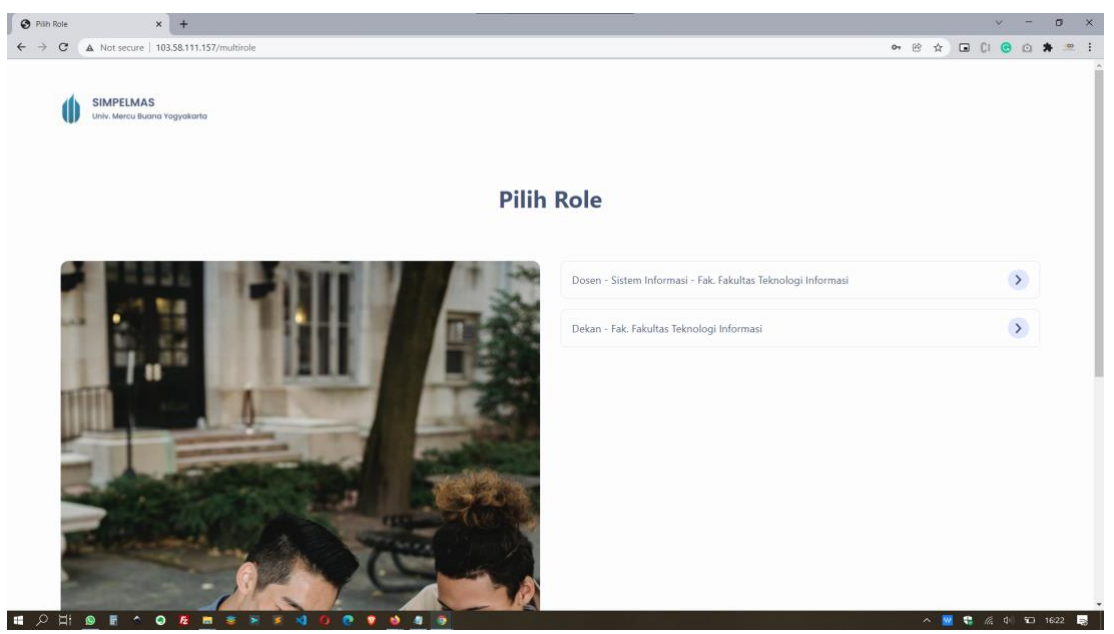

Halaman pilih role